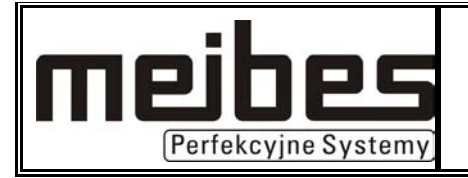

# **STANDARDOWA DOKUMENTACJA TECHNICZNA**

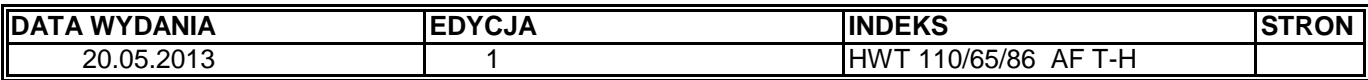

TYTUŁ:

# **WĘZEŁ GRZEWCZY MEIBES**

**typoszereg HWT 110/65/86 AF T-H MOC 110kW c.o./65kW c.w.u./86kW c.t**

## **UZGODNIENIE DOPUSZCZENIA DO STOSOWANIA**

Firma:

Uzgadniający

Obszar terytoriarny objety uzgodnieniem

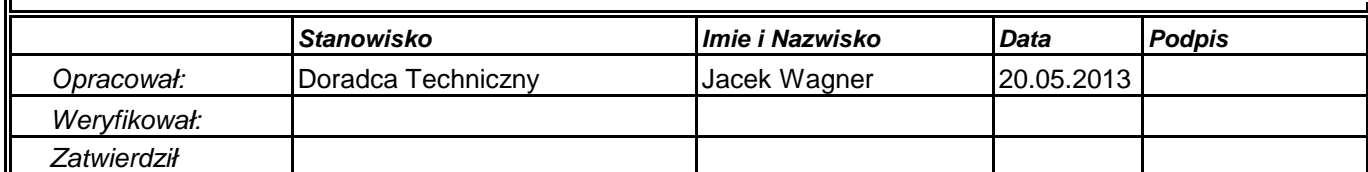

## **SPIS TREŚCI**

#### **1. Parametry techniczno-technologiczne**

- 1.1. Technologia węzła cieplnego.
- 1.2. Konstrukcja i zabudowa.
- 1.3. Zastosowanie.

#### **2. Obliczenia**

- 2.1. Dane wyjściowe do obliczeń.
- 2.1.1. Zakładane parametry sieci ciepłowniczej.
- 2.1.2. Parametry obliczeniowe dla strony instalacyjnej c.o./c.w.u./c.t.
- 2.2. Dobór wymiennika
- 2.2.1 Wyniki doboru wymiennika c.o. wg oprogramowania producenta.
- 2.2.2. Wyniki doboru wymiennika c.w.u. wg oprogramowania producenta.
- 2.2.3. Wyniki doboru wymiennika c.t. wg oprogramowania producenta.
- 2.3. Dobór urządzeń modułu c.o. strona wysoka
- 2.3.1. Dobór średnic strona sieciowa moduł c.o.
- 2.3.2. Obliczenie strat węzła grzewczego po stronie sieciowej moduł c.o.
- 2.3.3. Dobór zaworu regulacyjnego węzła moduł c.o.
- 2.4. Dobór urządzeń modułu c.w.u. strona wysoka
- 2.4.1. Dobór średnic strona sieciowa moduł c.w.u.
- 2.4.2. Obliczenie strat węzła grzewczego po stronie sieciowej moduł c.w.u.
- 2.4.3. Dobór zaworu regulacyjnego węzła moduł c.w.u.
- 2.5. Dobór urządzeń modułu c.t. strona wysoka
- 2.5.1. Dobór średnic strona sieciowa moduł c.t.
- 2.5.2. Obliczenie strat węzła grzewczego po stronie sieciowej moduł c.t.
- 2.5.3. Dobór zaworu regulacyjnego węzła moduł c.t.
- 2.6. Dobór urządzeń modułu strona wysoka CZĘŚĆ WSPÓLNA
- 2.6.1. Dobór średnic strona sieciowa moduł CZĘŚĆ WSPÓLNA
- 2.6.2. Dobór filtra moduł CZĘŚĆ WSPÓLNA
- 2.6.3 Dobór ciepłomierza/wstawki CZĘŚĆ WSPÓLNA
- 2.6.5. Obliczenie strat węzła grzewczego po stronie sieciowej CZĘŚĆ WSPÓLNA
- 2.6.6. Dobór zaworu różnicy ciśnień CZĘŚĆ WSPÓLNA
- 2.7. Dobór urządzeń modułu c.o. strona niska
- 2.7.1. Dobór średnic strona niska moduł c.o.
- 2.7.2. Dobór filtra strona niska moduł c.o.
- 2.7.3. Dobór zaworu zwrotnego strona niska moduł c.o.
- 2.7.5. Obliczenie strat węzła grzewczego po stronie niskiej moduł c.o.
- 2.7.6. Dobór pompy obiegowej- instalacja c.o.
- 2.7.7 Dobór zaworu bezpieczeństwa instalacja c.o.
- 2.7.8 Dobór naczynia przeponowego instalcja c.o.
- 2.8. Dobór urządzeń modułu c.w.u. strona niska
- 2.8.1. Dobór średnic strona niska moduł c.w.u.
- 2.8.2. Dobór filtra strona niska moduł c.w.u.
- 2.8.3. Dobór zaworu zwrotnego strona niska moduł c.w.u.
- 2.8.4. Obliczenie strat węzła grzewczego po stronie niskiej moduł c.w.u.
- 2.8.5. Dobór pompy cyrkulacyjnej- instalacja c.w.u.
- 2.8.6 Dobór zaworu bezpieczeństwa instalacja c.w.u.
- 2.9. Dobór urządzeń modułu c.t. strona niska
- 2.9.1. Dobór średnic strona niska moduł c.t.
- 2.9.2. Dobór filtra strona niska moduł c.t.
- 2.9.3. Dobór zaworu zwrotnego strona niska moduł c.t.
- 2.9.5. Obliczenie strat węzła grzewczego po stronie niskiej moduł c.t.
- 2.9.6. Dobór pompy obiegowej- instalacja c.t.
- 2.9.7 Dobór zaworu bezpieczeństwa instalacja c.t.
- 2.9.8 Dobór naczynia przeponowego instalcja c.t.
- Zestawienie materiałów węzła firmy Meibes

# **1. Parametry techniczno-technologiczne**

 Do opracowania konstrukcji technologicznej typoszeregu przyjeto nastepujący model sieci cieplnej i parametry wewnętrznej instalacji obiektu

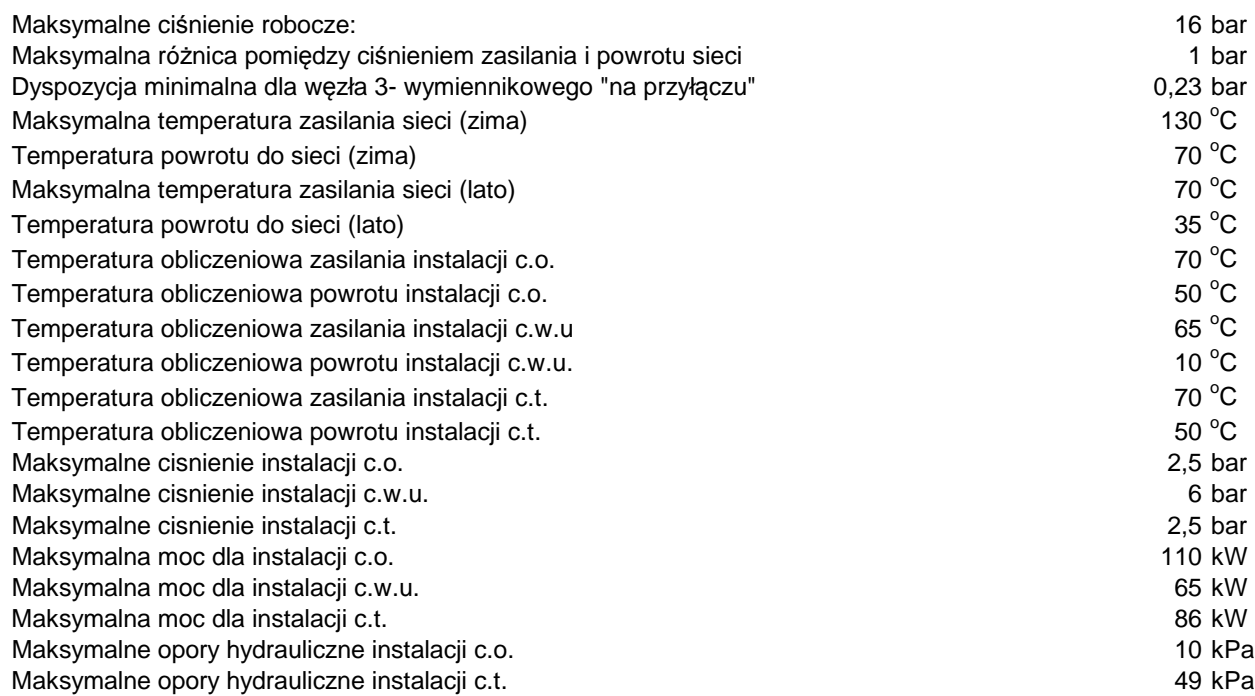

## **1.1. Technologia węzła cieplnego.**

Omawiany typoszereg stanowi grupę rozwiązań ciepłowniczych, których cechami wspólnymi są:

- wymiennikowy rozdział obiegu pierwotnego (sieciowego) od obiegu wtórnego (instalacja c.o./c.w.u./c.t.)
- stabilizacja ciśnienia dyspozycyjnego na progu modułu,
- jednolity system oczyszczania nośników ciepła z zanieczyszczeń,
- jednolity system odpowietrzania obiegów roboczych,
- pompowe wymuszanie obiegu centralnego ogrzewania,
- system podłączeń sieciowych i instalacyjnych,
- opomiarowanie króćców podłączeniowych wskaźnikami temperatury i ciśnienia,
- jednolity systemem zabudowy i usytuowania doprowadzenia obiegów pierwotnych / wtórnych,
- gabaryty konstrukcji,
- możliwość integralnej zabudowy ciepłomierza,

## **1.2. Konstrukcja i zabudowa.**

Typoszereg spełnia następujące założenia konstrukcyjne:

- rama nośna
- konstrukcja zamknięta w zabudowie stojącej,
- boczny system podejścia przewodów podłączeniowych,
- króćce przyłączeniowe obiegów wyposażone w kulową armaturę odcinającą,
- wskaźniki temperatury i ciśnienia,
- moduł wezła jest spawany, a poszczególne elemenety są skręcane ze soba kołnierzowo zapewniając łatwość odłączania urządzenia od przewodów instalacyjnych
- stały, niezmienny układ króćców podłączeniowych sieci oraz instalacji c.o. zapewniający
- zamienność urządzeń z innymi typoszeregami technologicznymi węzłów grzewczych firmy MEIBES,
- wymienniki płytowe lutowane,
- wstawka umożliwiająca zabudowę ciepłomierza,
- połączenia hydrauliczne wewnątrz stacji wykonane w technologii kołnierzowanej, wysokociśnieniowej, rury stalowej, gwintowanej c.w.u. (prasowanej)
- wymienniki, połączenia hydrauliczne w obrębie modułu izolowane termicznie,
- wysokosprawnymi izolacjami termicznymi odpornymi na degradację w zakresie
- temperatur roboczych,
- filtry siatkowe pełniące rolę separatorów istotnych zanieczyszczeń nośników ciepła,

## **1.3. Zastosowanie.**

Węzeł grzewczy będący tematem niniejszego opracowania jest niezależnym modułem c.o.,c.w.u., c.t. pracującym samodzielnie i wyposażony jest w:

- automatykę i armaturę regulacyjną,
- stabilizację ciśnienia na "progu regulacyjnym".

Węzły c.o., c.w.u., c.t. stosowane w wymiennikowniach posiadających sprawne systemy filtracji i odmulania czynnika sieciowego mogą być montowane bezpośrednio do przyłącza sieciowego.

W wymiennikowniach, w których brak jest powyższych urządzeń, moduły c.o., c.w.u., c.t. powinny być poprzedzane modułami podejścia sieciowego.

# **2. Obliczenia**

**2.1. Dane wyjściowe do obliczeń.**

**2.1.1. Zakładane parametry sieci ciepłowniczej.**

**Ciśnienie**

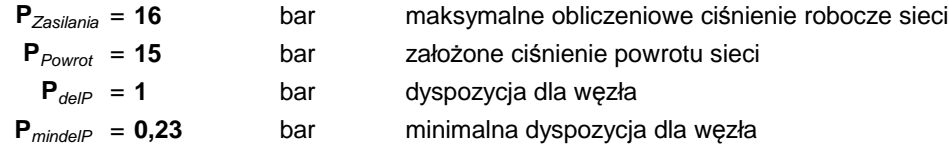

## **Temperatura w warunkach zimowych**

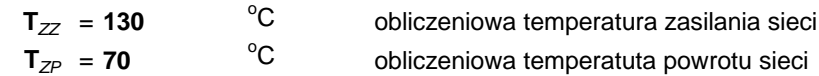

## **Temperatura w warunkach letnich**

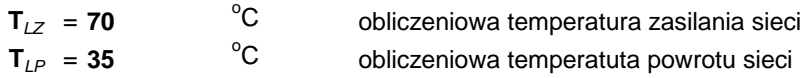

## **2.1.2. Parametry obliczeniowe dla strony instalacyjnej c.o./c.w.u./c.t.**

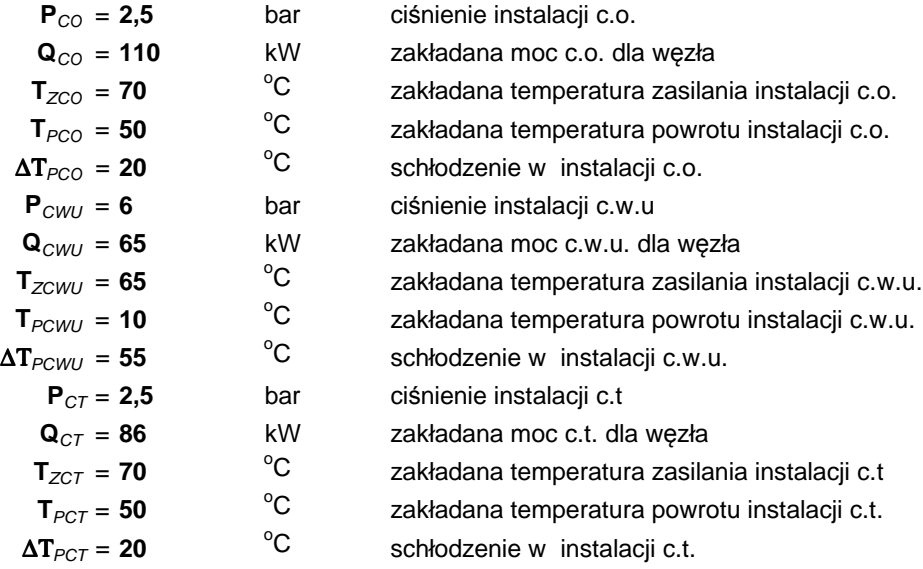

## **2.2. Dobór wymiennika**

#### **2.2.1 Wyniki doboru wymiennika c.o. wg oprogramowania producenta.**

Założono wymiennik firmy SWEP z grupy wymienników lutowanych

Doboru wymiennika dokonano w oparciu o program doboru wymienników firmowany przez producenta wymienników. Obliczeń dokonano w oparciu o zakładane parametry modułu i parametry sieci cieplnej. Wyniki doboru wymiennika przedstawione są w kartach doboru , generowanych przez program.

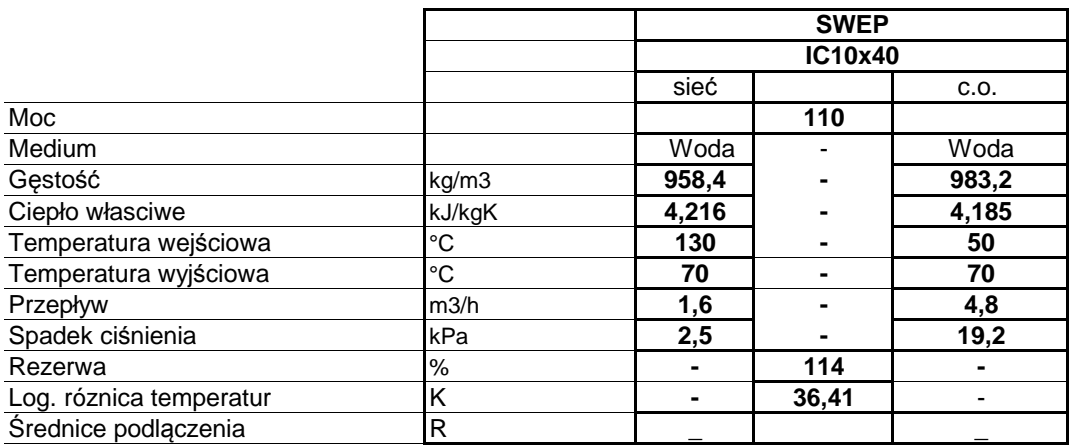

**Dobrano wymiennik**

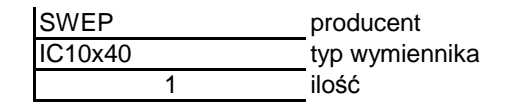

## **2.2.2. Wyniki doboru wymiennika c.w.u. wg oprogramowania producenta.**

Założono wymiennik firmy SWEP z grupy wymienników lutowanych

Doboru wymiennika dokonano w oparciu o program doboru wymienników firmowany przez producenta wymienników. Obliczeń dokonano w oparciu o zakładane parametry modułu i parametry sieci cieplnej. Wyniki doboru wymiennika przedstawione są w kartach doboru , generowanych przez program.

## **OKRES ZIMOWY**

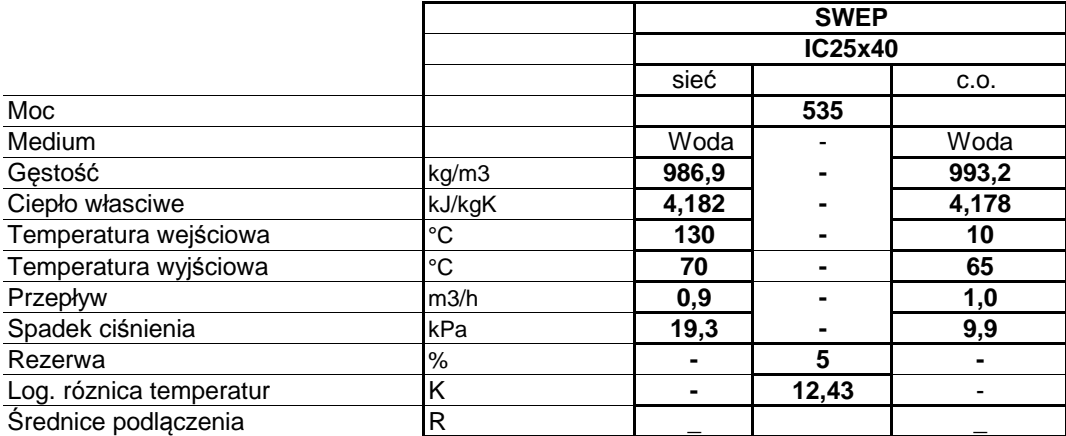

## **OKRES LETNI**

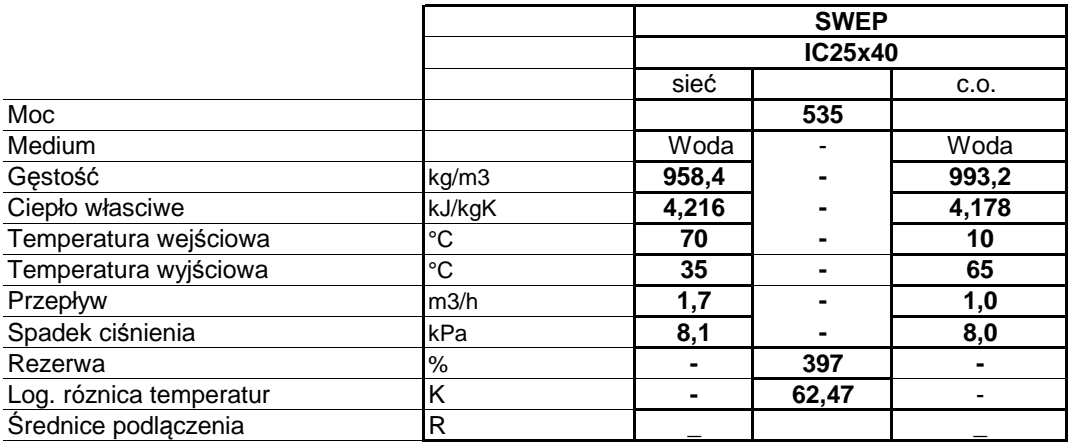

#### **Dobrano wymiennik**

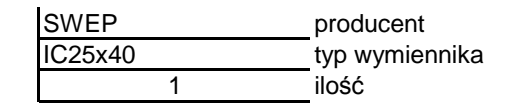

## **2.2.3. Wyniki doboru wymiennika c.t. wg oprogramowania producenta.**

Założono wymiennik firmy SWEP z grupy wymienników lutowanych

Doboru wymiennika dokonano w oparciu o program doboru wymienników firmowany przez producenta wymienników. Obliczeń dokonano w oparciu o zakładane parametry modułu i parametry sieci cieplnej. Wyniki doboru wymiennika przedstawione są w kartach doboru , generowanych przez program.

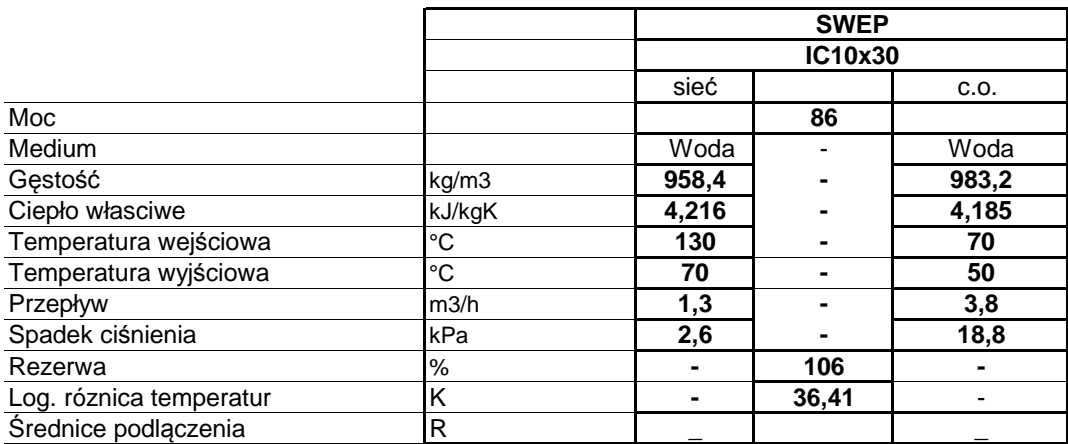

#### **Dobrano wymiennik**

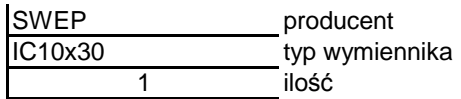

## **2.3. Dobór urządzeń modułu c.o. strona wysoka**

## **2.3.1. Dobór średnic strona sieciowa moduł c.o.**

#### Dane

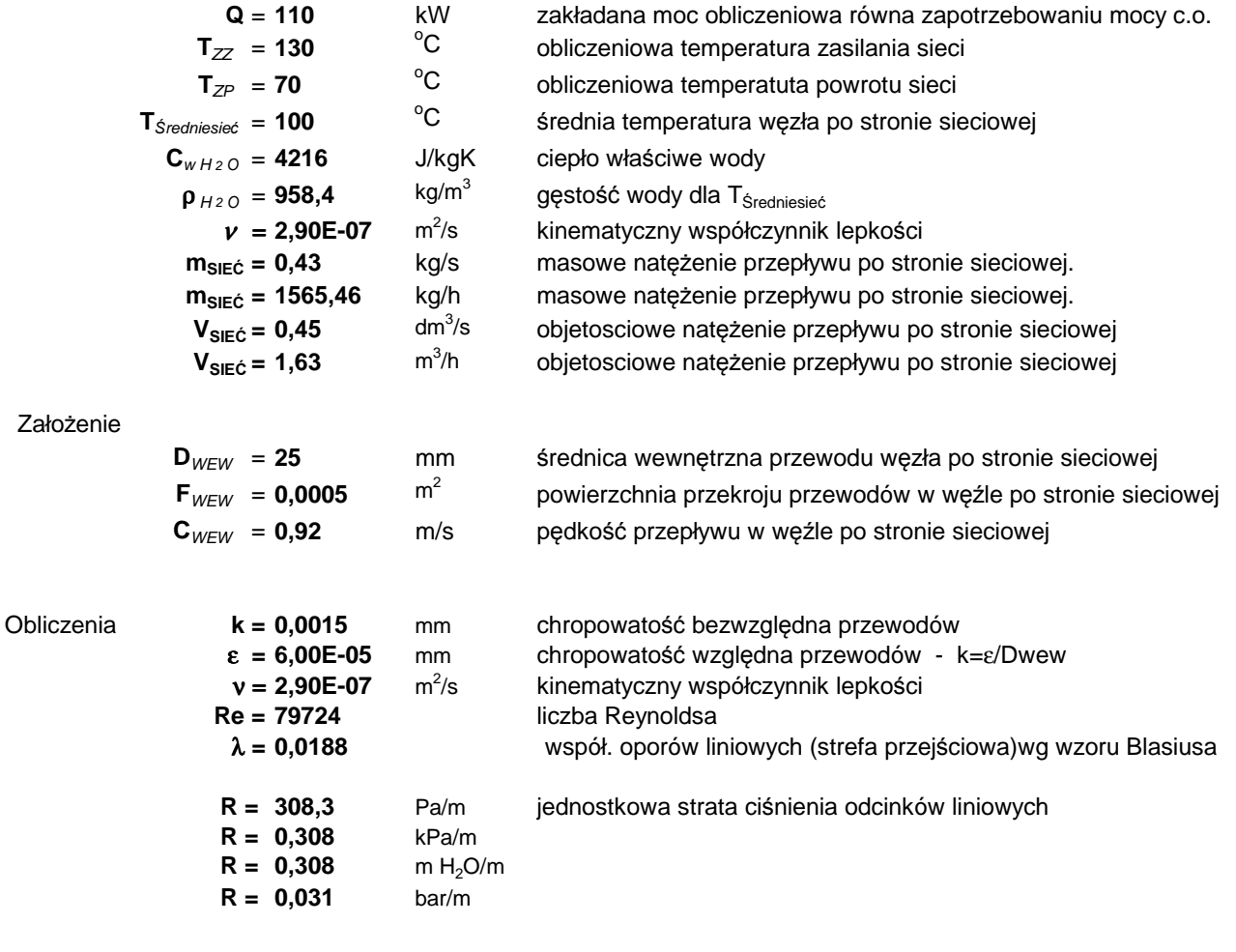

## **Wniosek**

Dla węzła po stronie sieciowej moduł c.o.dobrano średnicę:

 $D_{WEW}$  = 25 mm

## **2.3.2. Obliczenie strat węzła grzewczego po stronie sieciowej moduł c.o.**

#### Dane

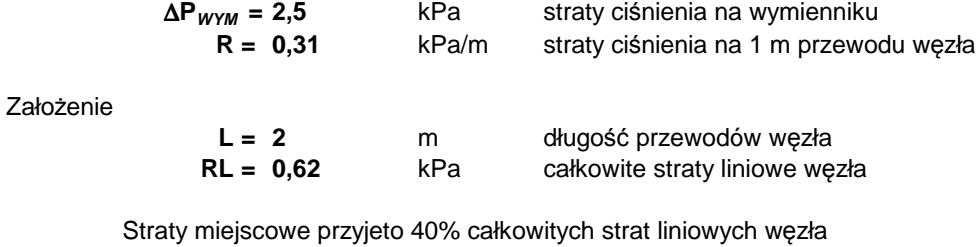

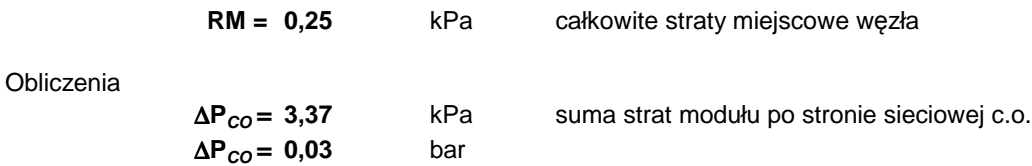

## **2.3.3. Dobór zaworu regulacyjnego węzła moduł c.o.**

#### Dane

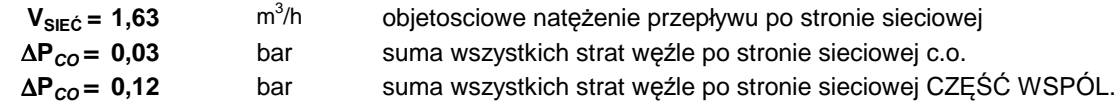

## Założenie

Obliczenia

∆**PZ100 = a\*** ∆**Pcałk** ∆**PZ100 = a\*(** ∆**PZ100 +** ∆**P<sup>W</sup>ĘZĘ<sup>Ł</sup>) a = 0,5** autorytet zaworu

$$
\Delta P_{Z100} = \Delta P_{CO}
$$

$$
K_{\rm v} = \frac{V_{\rm SE} \dot{c}}{\sqrt{\Delta P_{\rm co}}}
$$

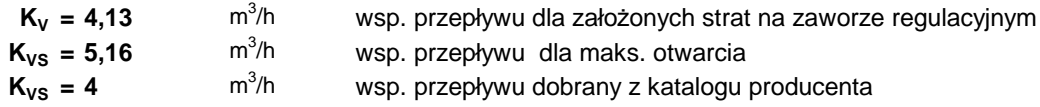

$$
\Delta P_{ZR} = 0.17
$$

rzeczywisty spadek ciśnienia na zaworze regulacyjnym

$$
\boxed{\Delta P_{\tiny{ZR}}=\left(\frac{V_{\tiny{SIE}\,\dot{C}}}{K_{\tiny{VS}}}\right)^2}
$$

∆**PZR = 0,17** bar

**aRZ = 0,52**

rzeczywisty autorytet zaworu

$$
a_{\text{RZ}} = \frac{\Delta P_{\text{ZR}}}{\Delta P_{\text{ZR}} + \Delta P_{\text{CO}}}
$$

#### **Dobrano zawór regulacyjny gwintowany typu 3222**

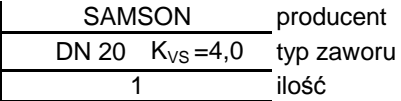

## **Dobrano siłownik zaworu regulacyjnego ze sprężyną bezpieczeństwa**

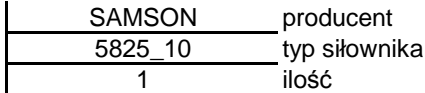

## **2.4. Dobór urządzeń modułu c.w.u. strona wysoka**

## **2.4.1. Dobór średnic strona sieciowa moduł c.w.u.**

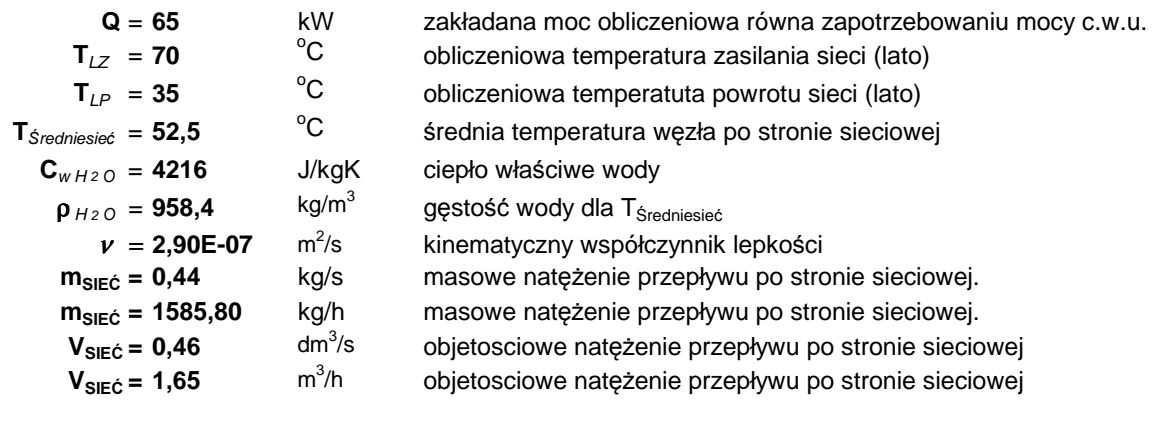

## Założenie

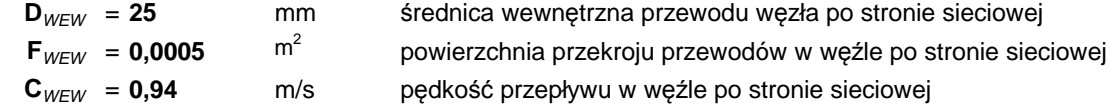

## Obliczenia

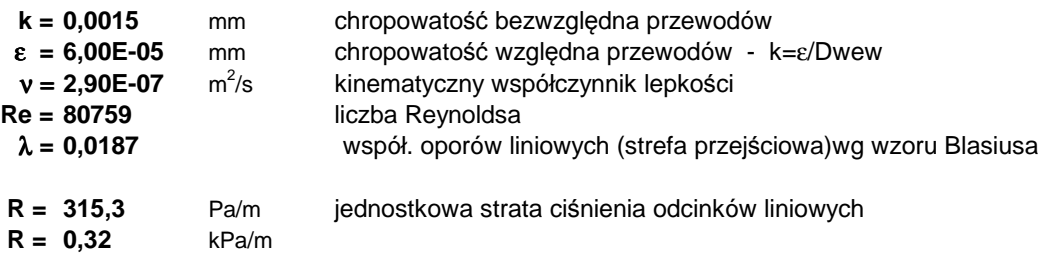

## **Sprawdzenie średnicy przewodu w okresie zimowym.**

#### Dane

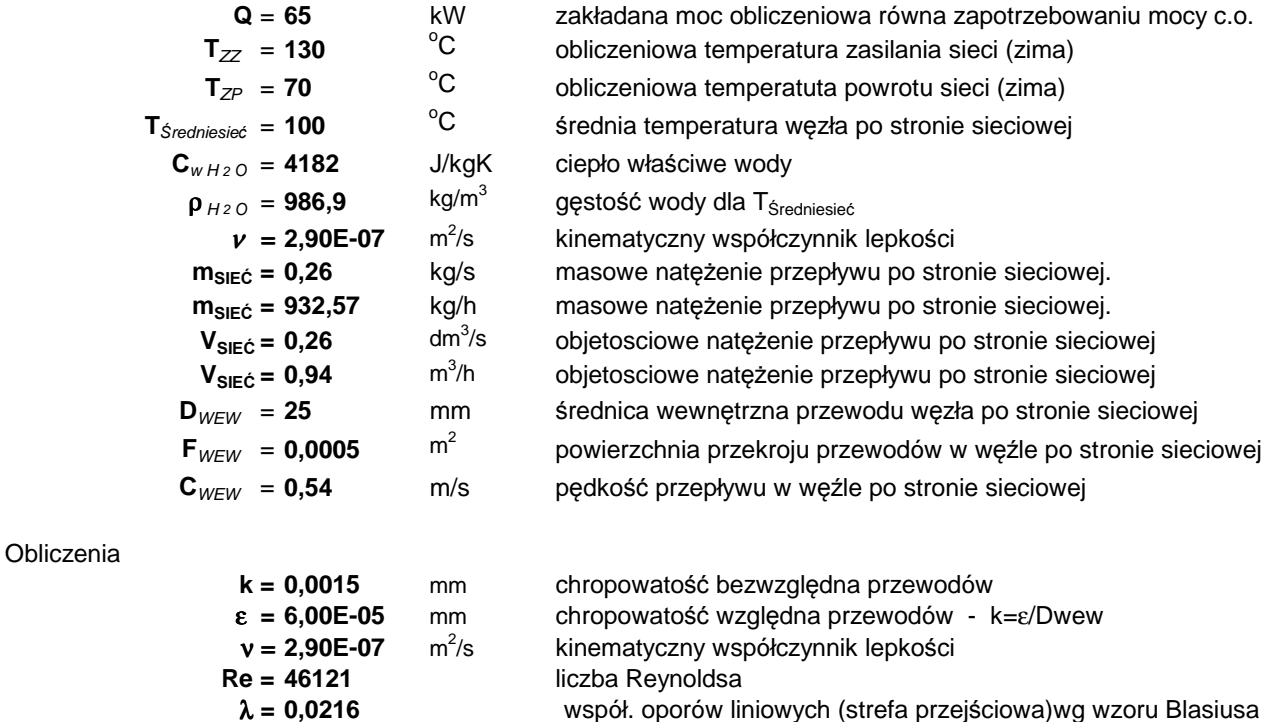

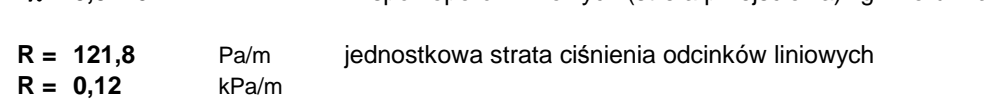

#### **Wniosek**

Dla węzła po stronie sieciowej moduł c.w.u.dobrano średnicę:

## **2.4.2. Obliczenie strat węzła grzewczego po stronie sieciowej moduł c.w.u.**

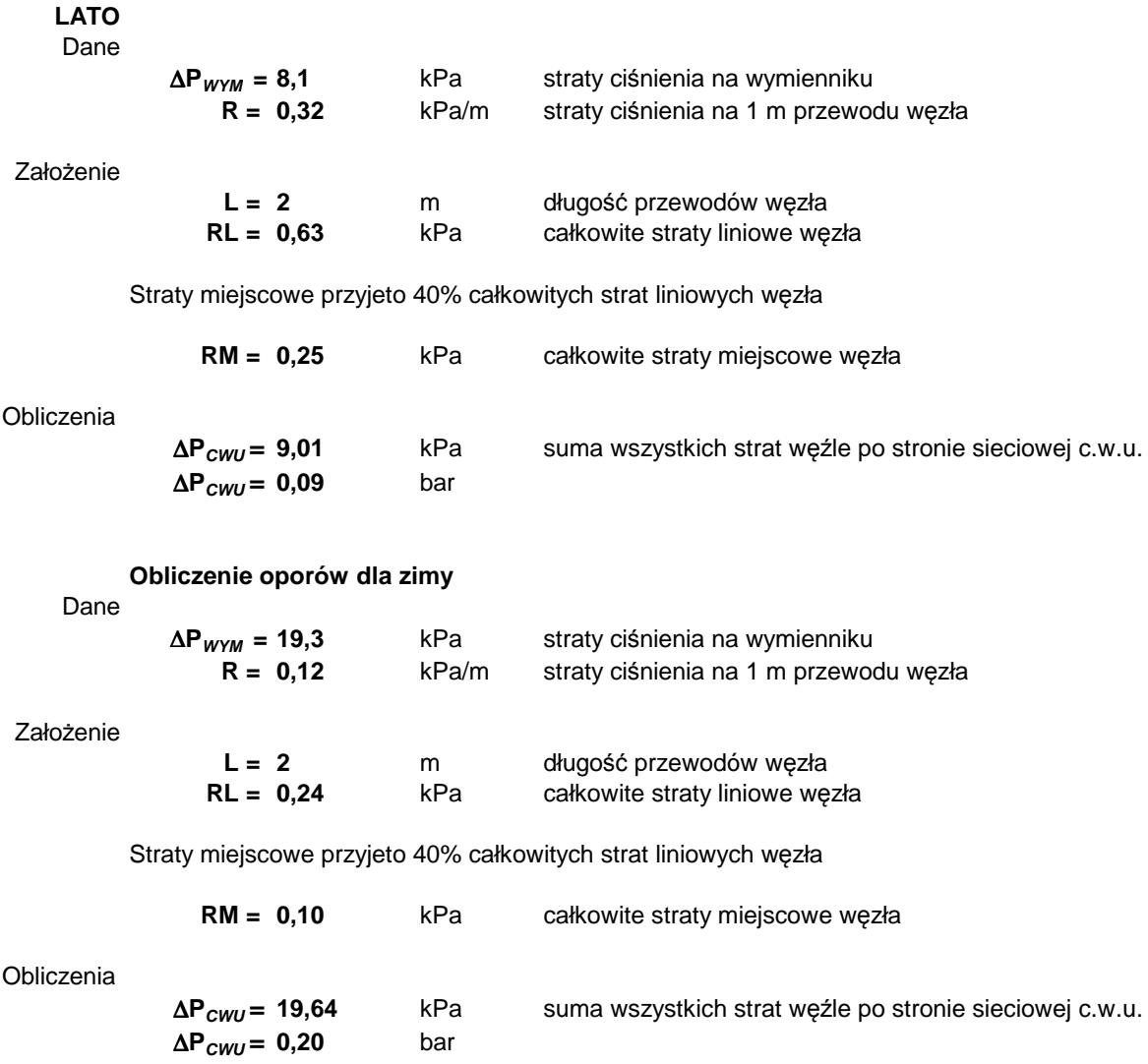

## **2.4.3. Dobór zaworu regulacyjnego węzła moduł c.w.u.**

## **Zawór dobiera się na okres letni**

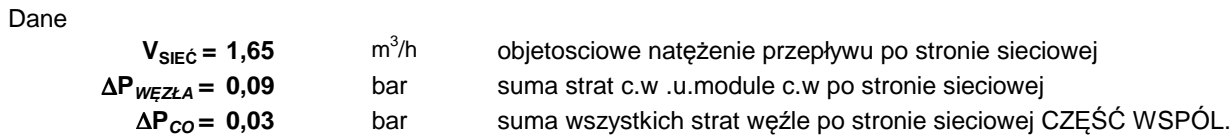

Założenie

Obliczenia

$$
\Delta P_{Z100} = a^* \Delta P_{caik}
$$

$$
\Delta P_{Z100} = a^* (\Delta P_{Z100 +} \Delta P_{WEZEL})
$$

$$
\boxed{\Delta p_{_{100}}=\frac{a}{1-a}\,\Delta p_{_{\,\rm{WEEZL}}}}
$$

$$
a = 0.5
$$

$$
\Delta P_{Z100} = \Delta P_{W\in ZE\perp}
$$

autorytet zaworu

$$
K_{_{\rm V}}\ =\ \frac{V_{_{\rm SE}\ \dot{c}}}{\sqrt{\Delta P_{_{\rm W\, E E ZL}}}}
$$

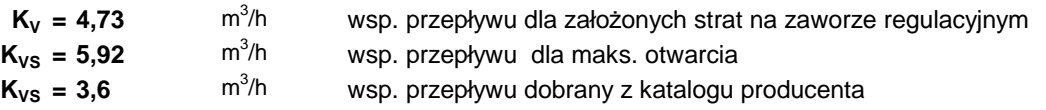

∆**PZR = 0,21** bar

$$
\boxed{\Delta P_{z\text{R}}=\!\left(\frac{V_{\text{SIEC}}}{K_{\text{VS}}}\right)^{\!2}}
$$

**aRZ = 0,63**

rzeczywisty autorytet zaworu

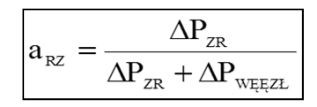

## **Sprawdzenie zaworu na okres zimowy**

Dane

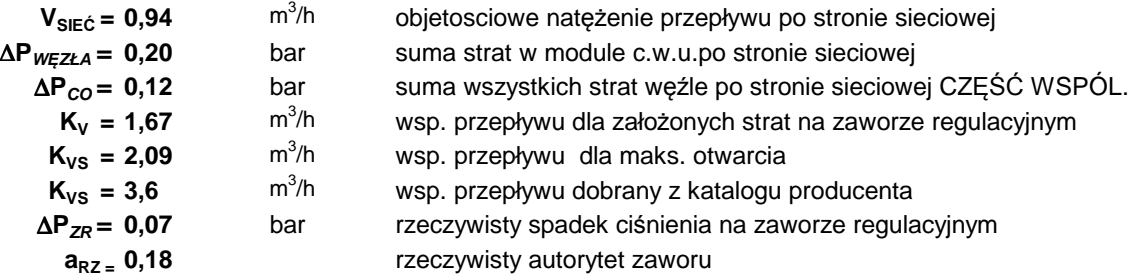

**Dobrano zawór regulacyjny gwintowany typu 3222**

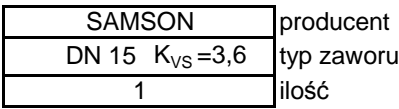

## **Dobrano siłownik zaworu regulacyjnego ze sprężyną bezpieczeństwa**

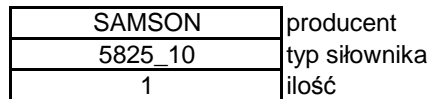

## **2.5. Dobór urządzeń modułu c.t. strona wysoka**

#### **2.5.1. Dobór średnic strona sieciowa moduł c.t.**

Dane

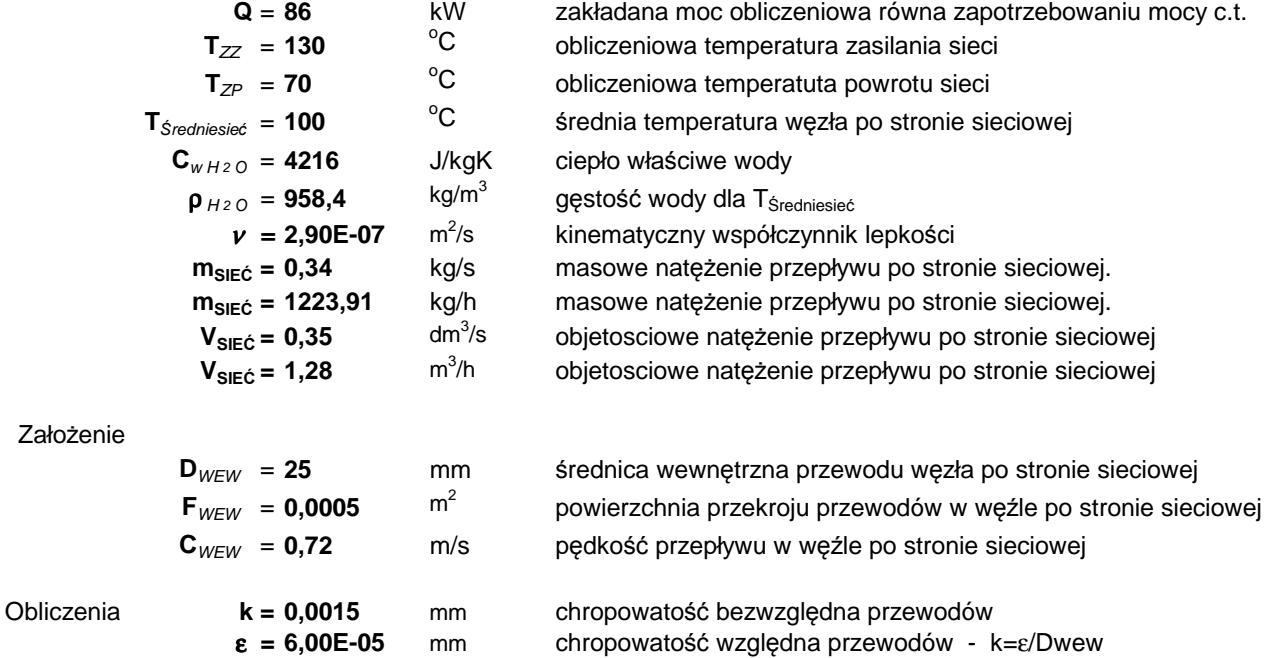

13

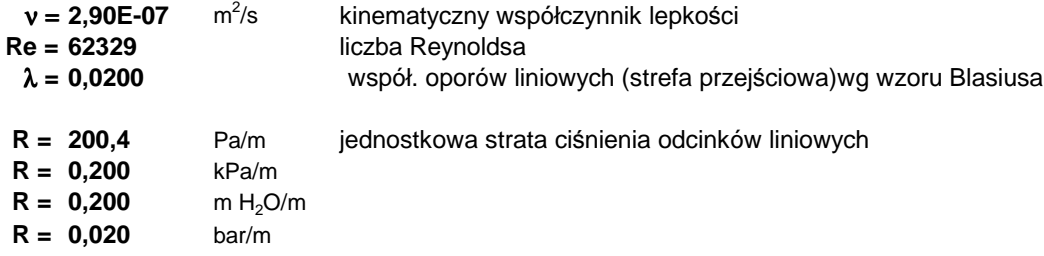

## **Wniosek**

Dla węzła po stronie sieciowej moduł c.o.dobrano średnicę:

 $D_{WEW}$  = 25 mm

## **2.5.2. Obliczenie strat węzła grzewczego po stronie sieciowej moduł c.t.**

Dane

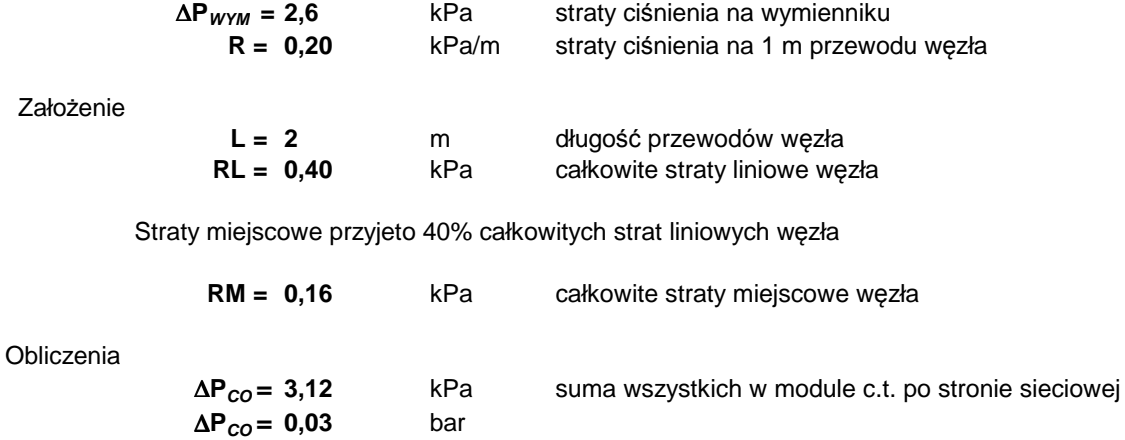

## **2.5.3. Dobór zaworu regulacyjnego węzła moduł c.t.**

Dane

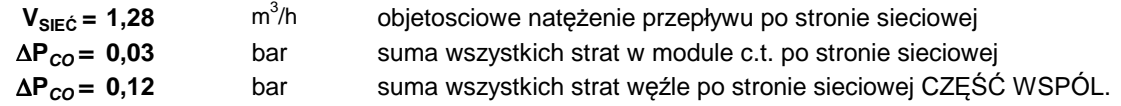

## Założenie

$$
\Delta P_{Z100} = a^* \Delta P_{caik}
$$
  
\n
$$
\Delta P_{Z100} = a^* (\Delta P_{Z100+} \Delta P_{WEZE}L)
$$

$$
\boxed{\Delta p_{_{100}}=\frac{a}{1-a}\,\Delta p_{_{\text{WEEZL}}}}_{\text{a=\ 0,5}}\hspace{0.5cm}\Delta p_{_{\text{Z100}}=\Delta P_{\text{CO}}}
$$

Obliczenia

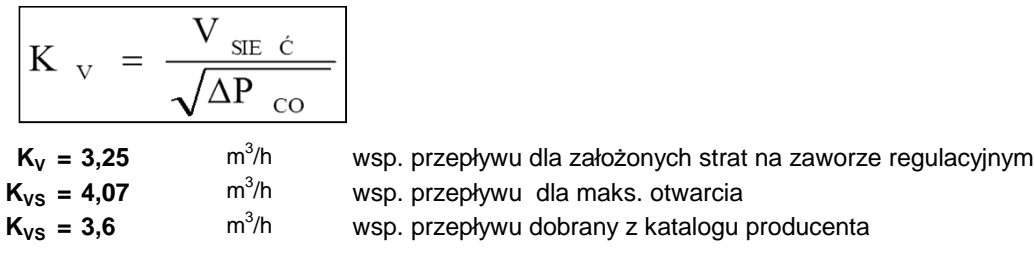

 $\Delta P_{ZR} = 0.13$  bar rzeczywisty spadek ciśnienia na zaworze regulacyjnym

$$
\Delta P_{ZR} = \left(\frac{V_{SIE}c}{K_{VS}}\right)^2
$$

$$
a_{RZ} = 0.45
$$

rzeczywisty autorytet zaworu

$$
a_{\text{RZ}} = \frac{\Delta P_{\text{ZR}}}{\Delta P_{\text{ZR}} + \Delta P_{\text{CO}}}
$$

## **Dobrano zawór regulacyjny gwintowany typu 3222**

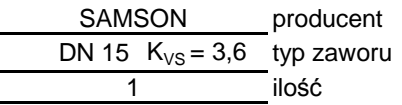

## **Dobrano siłownik zaworu regulacyjnego ze sprężyną bezpieczeństwa**

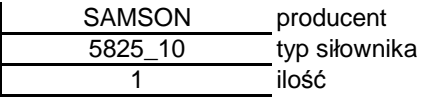

#### **PODSUMOWANIE**

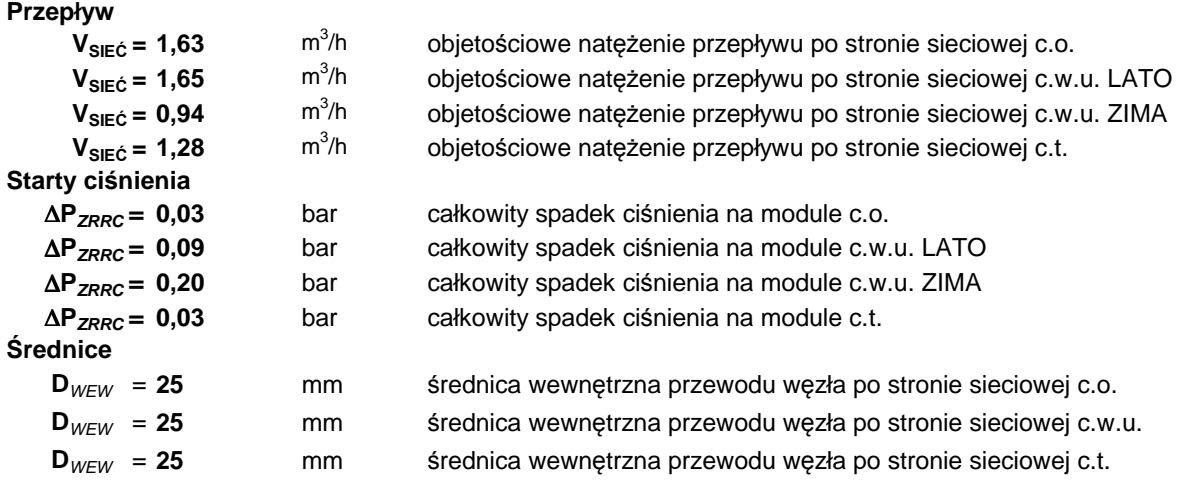

## **Dla obliczenia modułu przyłączeniowego, przyjęto nastepujace wartości**

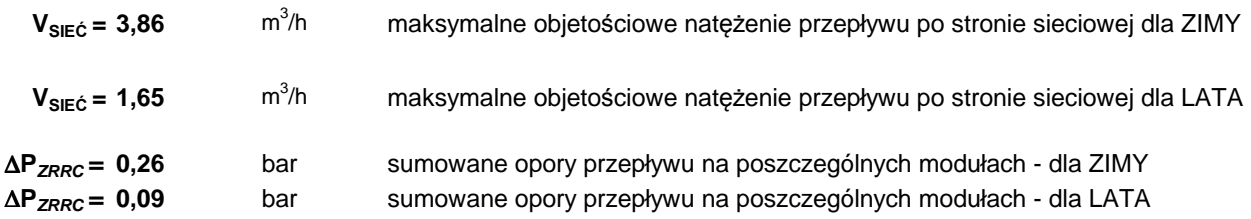

## **2.6. Dobór urządzeń modułu strona wysoka CZĘŚĆ WSPÓLNA**

**2.6.1. Dobór średnic strona sieciowa moduł CZĘŚĆ WSPÓLNA**

## **Dla doboru wspólnych urządzeń przyjmuje się największy przepływ**

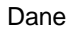

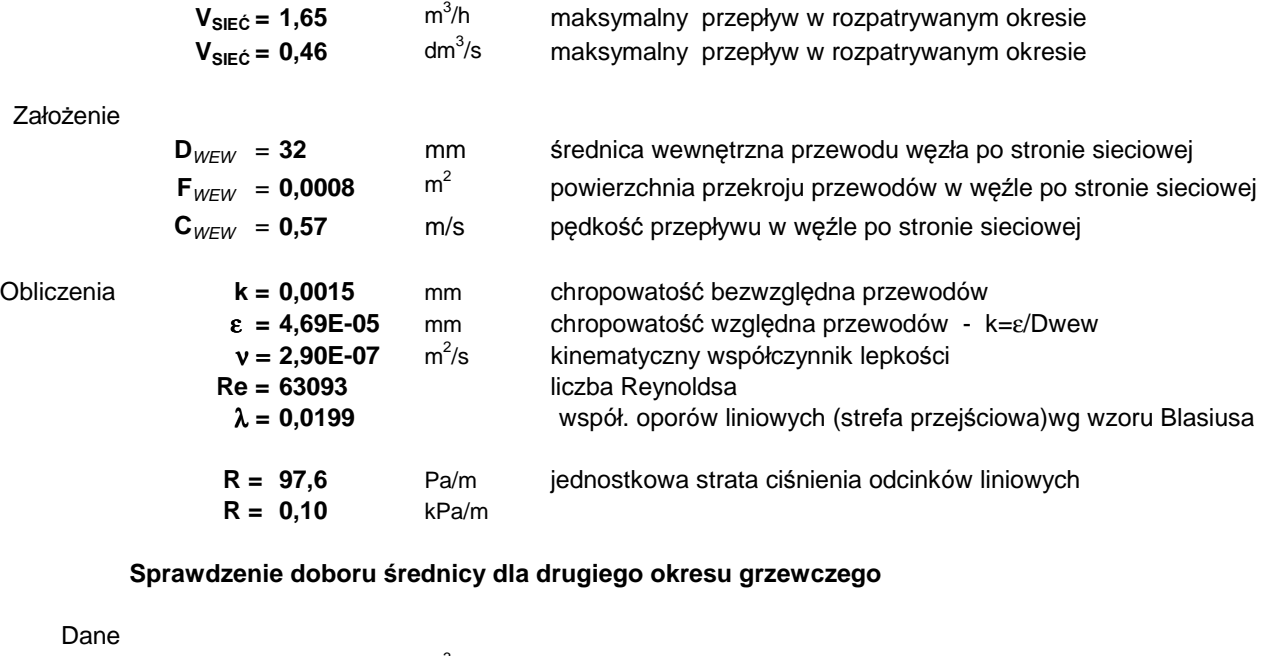

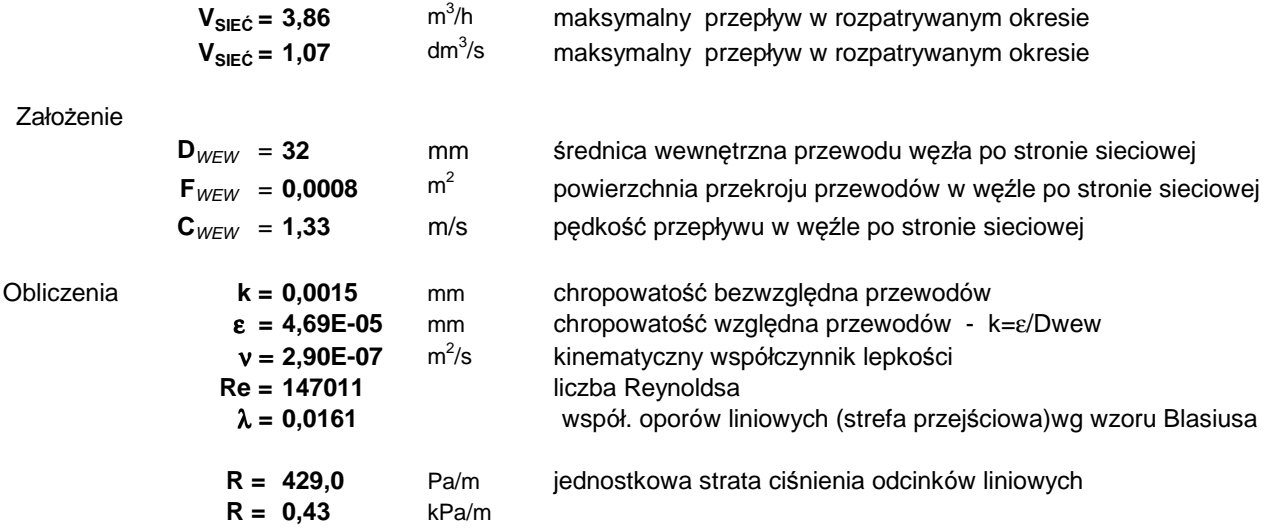

## **Wniosek**

Dla węzła po stronie sieciowej dobrano średnicę:

 $D_{WEW}$  = 32 mm

## **2.6.2. Dobór filtra moduł CZĘŚĆ WSPÓLNA**

#### Dane

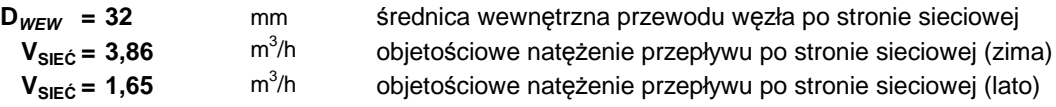

#### Założenie

**DFiltra = 32** mm średnica dobranego filtra

Straty ciśnienia na dobranym filtroodmulniku

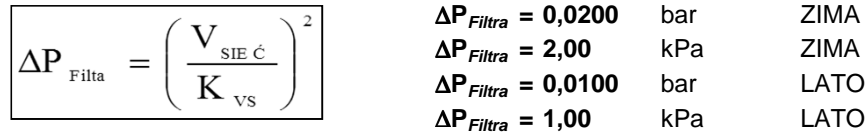

#### **Dobrano filtroodmulnik AULIN**

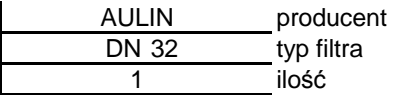

## **2.6.3 Dobór ciepłomierza/wstawki CZĘŚĆ WSPÓLNA**

Dane

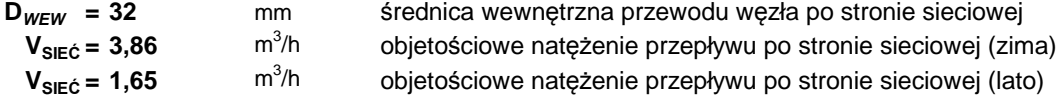

## Założenie

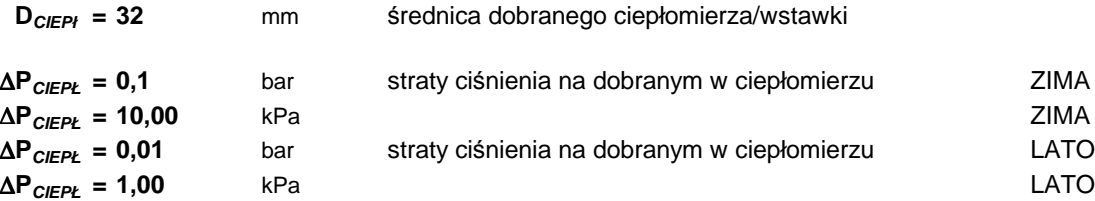

## **Dobrano ciepłomierz ultradźwiękowy typu 602 o przepływie 6,0 m3/h**

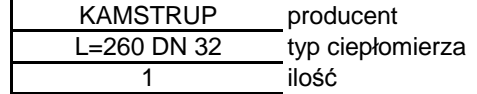

Uwaga: W wyposażeniu standardowym firma Meibes nie dostarcza ciepłomierza. W dostawie węzła przewidziano wstawkę o długości montażowej 300mm, do późniejszego zamontowania ciepłomierza.

## **2.6.5. Obliczenie strat węzła grzewczego po stronie sieciowej CZĘŚĆ WSPÓLNA**

## **Obliczenia dla okresu z przepływem maksymalnym**

## Dane

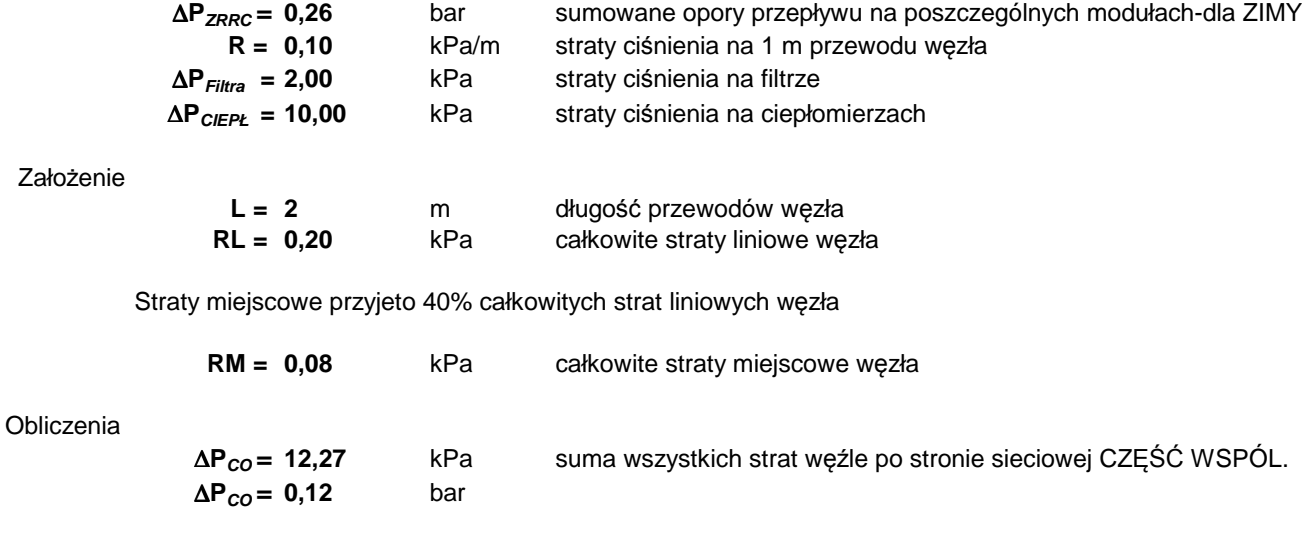

## **Obliczenia sprawdzające dla drugiego okresu grzewczego**

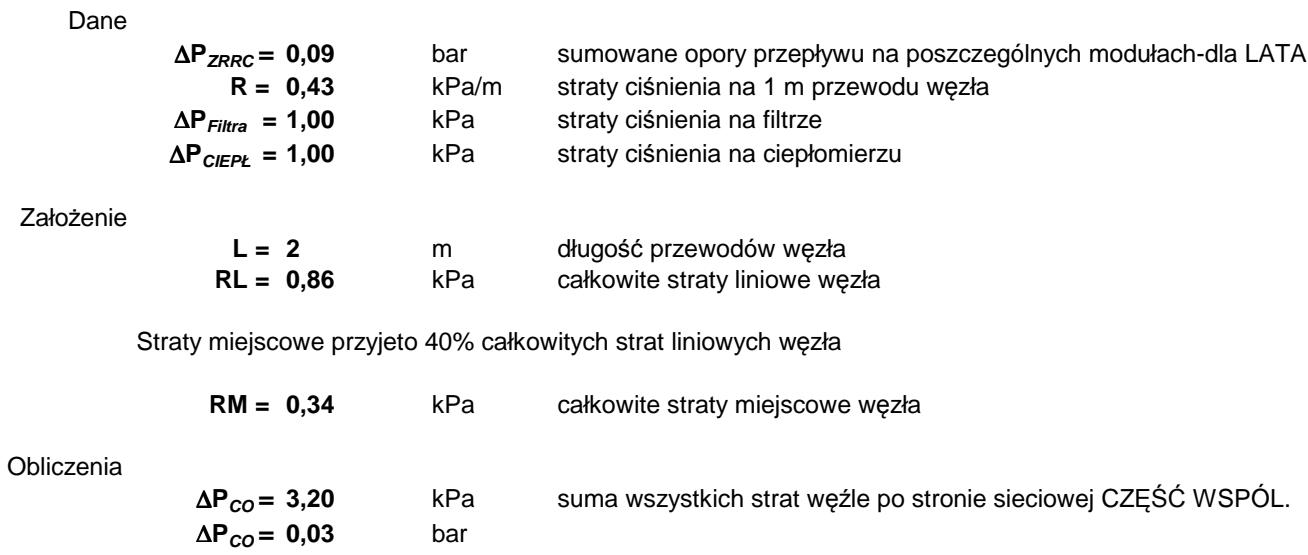

 $\frac{3}{h}$ 

#### **ZIMA**

Dane

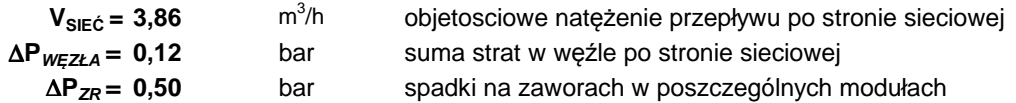

## Obliczenia

$$
K_{v} = \frac{V_{\text{SIEC}}}{\sqrt{\Delta P_{\text{WEEZL}}} + \Delta P_{\text{ZR}}}
$$

$$
K_{v} = 4.87 \qquad m^{3}/h \qquad w_{\text{Kys}} = 6.09 \qquad m^{3}/h \qquad w_{\text{Kys}}
$$

wsp. przepływu dobrany z katalogu producenta wsp. przepływu dla założonych strat na zaworze regulacyjnym wsp. przepływu dla maks. otwarcia

∆**PZRR =** 0,23 bar rzeczywisty spadek ciśnienia na zaworze różnicy ciśnień

$$
\Delta P_{\text{zRR}} = \left(\frac{V_{\text{SIE}\acute{c}}}{K_{\text{vs}}}\right)^2
$$

$$
\Delta P_{ZRRC} = 0.86 \qquad \text{bar}
$$

 $K_{VS} = 8$ 

nastawa zaworu różnicy ciśnień

## **LATO**

Dane

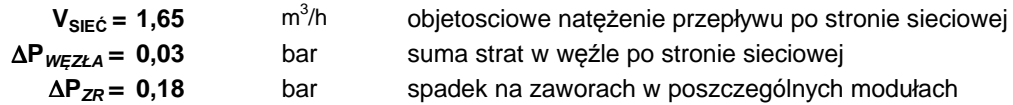

#### Obliczenia

$$
K_{v} = \frac{V_{sIE\dot{C}}}{\sqrt{\Delta P_{wE\dot{C}ZL} + \Delta P_{zR}}}
$$
\n
$$
K_{v} = 3.61 \t m^{3/h}
$$
\n
$$
K_{vs} = 4.52 \t m^{3/h}
$$
\n
$$
K_{vs} = 8 \t m^{3/h}
$$
\n
$$
K_{vs} = 8 \t m^{3/h}
$$
\n
$$
K_{vs} = 8 \t m^{3/h}
$$
\n
$$
K_{vs} = 8 \t m^{3/h}
$$
\n
$$
K_{vs} = 8 \t m^{3/h}
$$
\n
$$
K_{vs} = 2.04 \t m^{3/h}
$$
\n
$$
K_{vs} = 2.04 \t km^{3/h}
$$
\n
$$
K_{vs} = 2.04 \t km^{3/h}
$$
\n
$$
K_{vs} = 2.04 \t km^{3/h}
$$
\n
$$
K_{vs} = 2.04 \t km^{3/h}
$$
\n
$$
K_{vs} = 2.04 \t km^{3/h}
$$
\n
$$
K_{vs} = 2.04 \t km^{3/h}
$$
\n
$$
K_{vs} = 2.04 \t km^{3/h}
$$
\n
$$
K_{vs} = 2.04 \t km^{3/h}
$$
\n
$$
K_{vs} = 2.04 \t km^{3/h}
$$
\n
$$
K_{vs} = 2.04 \t km^{3/h}
$$
\n
$$
K_{vs} = 2.04 \t km^{3/h}
$$
\n
$$
K_{vs} = 2.04 \t km^{3/h}
$$
\n
$$
K_{vs} = 2.04 \t km^{3/h}
$$
\n
$$
K_{vs} = 2.04 \t km^{3/h}
$$
\n
$$
K_{vs} = 2.04 \t km^{3/h}
$$
\n
$$
K_{vs} = 2.04 \t km^{3/h}
$$
\n
$$
K_{vs} = 2.04 \t km^{3/h}
$$
\n
$$
K_{vs} = 2.04 \t km^{3/h}
$$
\n
$$
K_{vs} = 2.04 \t km^{3/h}
$$
\n
$$
K_{vs} = 2.04 \t km^{3/h}
$$
\n

W wyniku przeprowadzonych obliczeń przyjęto zawór róznicy ciśnień z ograniczeniem przepływu z regulowana nastawą zadaną typu 46-6 (zakres nastaw 0,2-1bar)

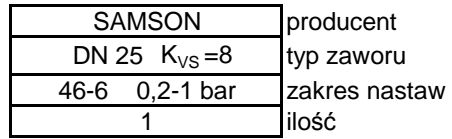

## **2.7. Dobór urządzeń modułu c.o. strona niska**

## **2.7.1. Dobór średnic strona niska moduł c.o.**

Dane

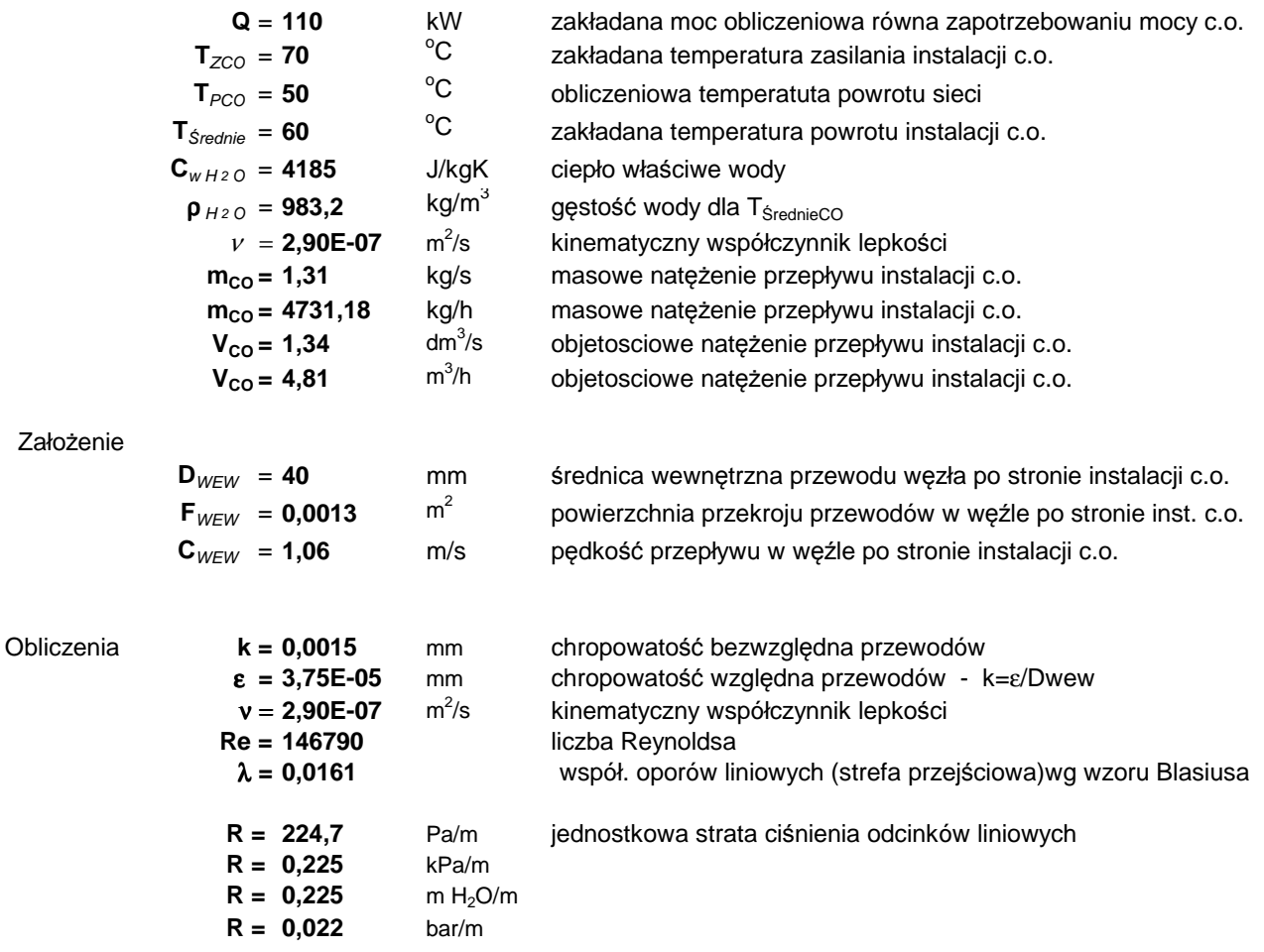

#### **Wniosek**

 $\mathbf{r}$ 

Dla węzła po stronie instalcji c.o. dobrano średnicę:

 $D_{WEW} = 40$  mm

**2.7.2. Dobór filtra strona niska moduł c.o.**

Dane

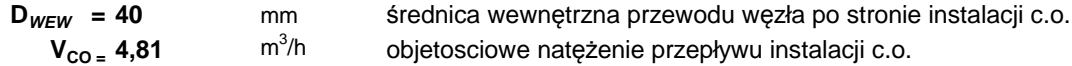

Założenie

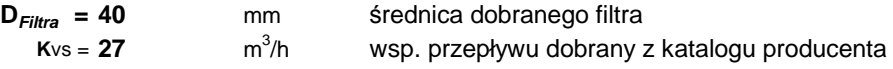

Straty ciśnienia na dobranym filtrze siatkowym

$$
\Delta P_{\text{Filta}} = \left(\frac{V_{\text{CO}}}{K_{\text{VS}}}\right)^2
$$
\n
$$
\Delta P_{\text{Filtra}} = 0.0318
$$
 bar\n
$$
\Delta P_{\text{Filtra}} = 3.18
$$
 kPa

## **Dobrano filtr siatkowy gwintowany**

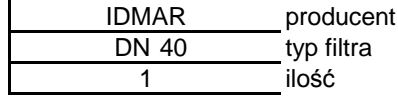

## **2.7.3. Dobór zaworu zwrotnego strona niska moduł c.o.**

Dane

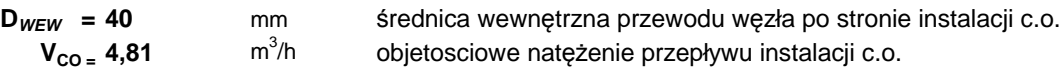

## Założenie

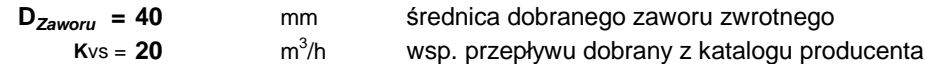

Straty ciśnienia na dobranym zaworze zwrotnym

 $\overline{\phantom{a}}$ 

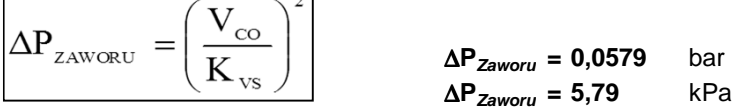

## **Dobrano zawór zwrotny**

 $\Gamma$ 

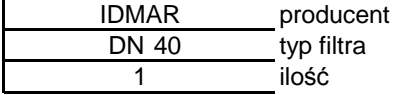

## **2.7.5. Obliczenie strat węzła grzewczego po stronie niskiej moduł c.o.**

Dane

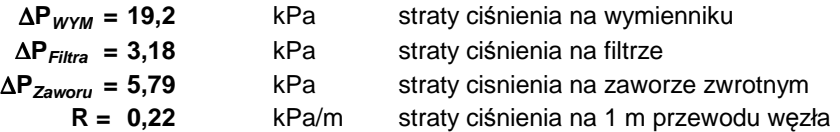

#### Założenie

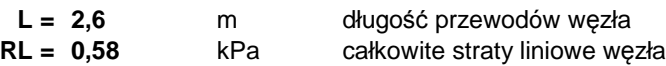

Straty miejscowe przyjeto 40% całkowitych strat liniowych węzła

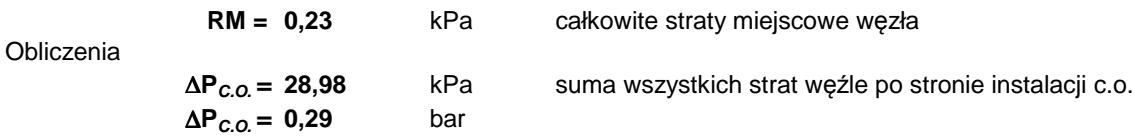

## **2.7.6. Dobór pompy obiegowej- instalacja c.o.**

Dane

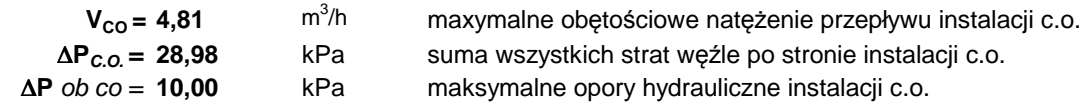

**H pomp =** ∆**P c.o. +** ∆**P ob.c.o.**

Parametry pracy pompy dla zakładanych wartości wyjściowych :

 $V_{CO} = 4,81$  $\frac{3}{h}$ 

**H**  $pomp = 3.90$  m. H<sub>2</sub>O

## **Dobrano pompę typu Magna**

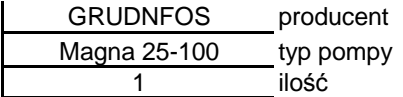

Warunki techniczne dozoru technicznego DT-UC-90 WO-A/00 Polska Norma PN-B-02414:1999 **2.7.7 Dobór zaworu bezpieczeństwa - instalacja c.o.**

## **Relacja przepustowości wymiennika.**

Dla ciśnienie wody sieciowej większego od ciśnienia dopuszczalnego instalacji ogrzewania wodnego

$$
G = 447.3 * b * A * \sqrt{p_2 - p_1 * \rho}
$$
  
 
$$
G = 3.50
$$
 kg/s

#### **Relacja przepustowości zaworu.**

$$
G_z = 5,03^* \alpha_c * n * A_1 * \sqrt{p_z - p_o * \rho}
$$
  
\n
$$
G_z = 15572,46 \text{ kg/h}
$$
  
\n4,33 kg/s  
\n
$$
A_1 = \frac{\Pi d^2}{4}
$$
  
\n
$$
A_1 = 572,265
$$
 mm<sup>2</sup>

Dane

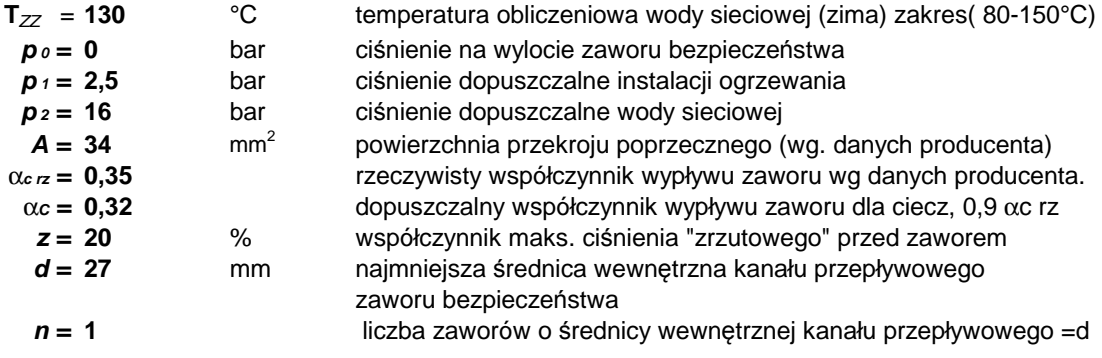

#### Obliczenia

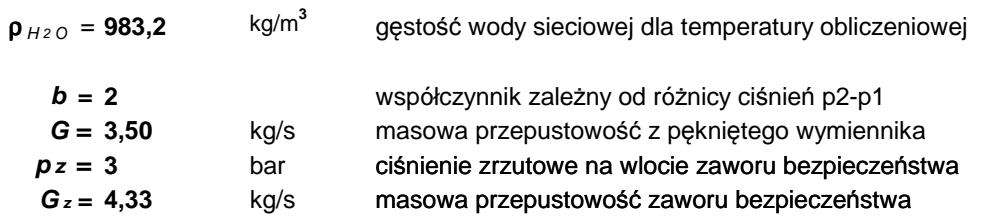

## **Dobrano zawory bezpieczeństwa**

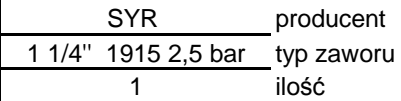

**2.7.8 Dobór naczynia przeponowego instalcja c.o.**

Polska Norma PN-B-02440:1976

Dane

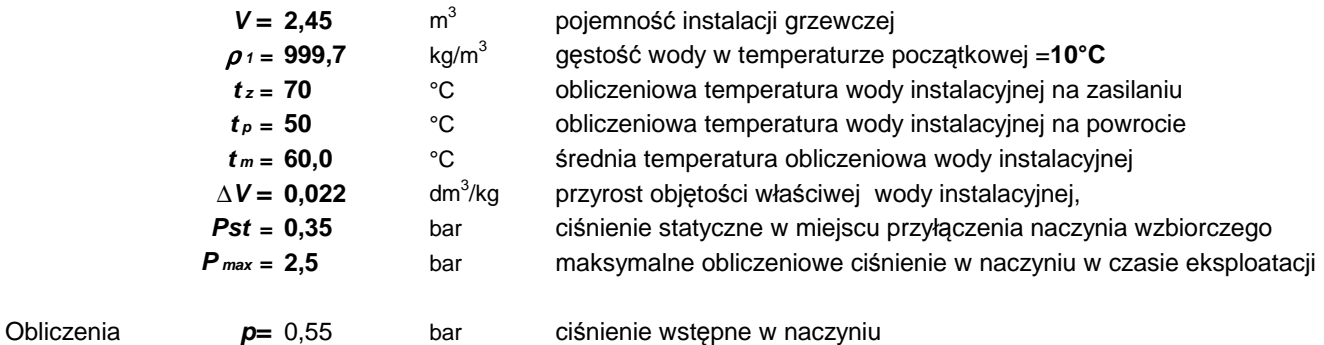

 $p = Pst+0.2$ 

Pojemność użytkowa ciśnieniowego naczynia wzbiorczego:

$$
V_u = V^* \rho_1^* \Delta_v
$$

 $V_u = 54,86$  dm<sup>3</sup>

Pojemność całkowita ciśnieniowego naczynia wzbiorczego:

$$
V_n = V_u \frac{p_{\text{max}} + 0,1}{p_{\text{max}} - p}
$$

$$
V_n = 98,47 \qquad \text{dm}^3
$$

**Dobrano naczynie przeponowe**

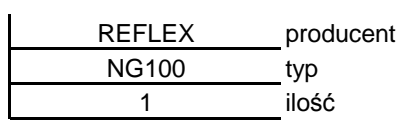

## **2.8. Dobór urządzeń modułu c.w.u. strona niska**

## **2.8.1. Dobór średnic strona niska moduł c.w.u.**

Dane

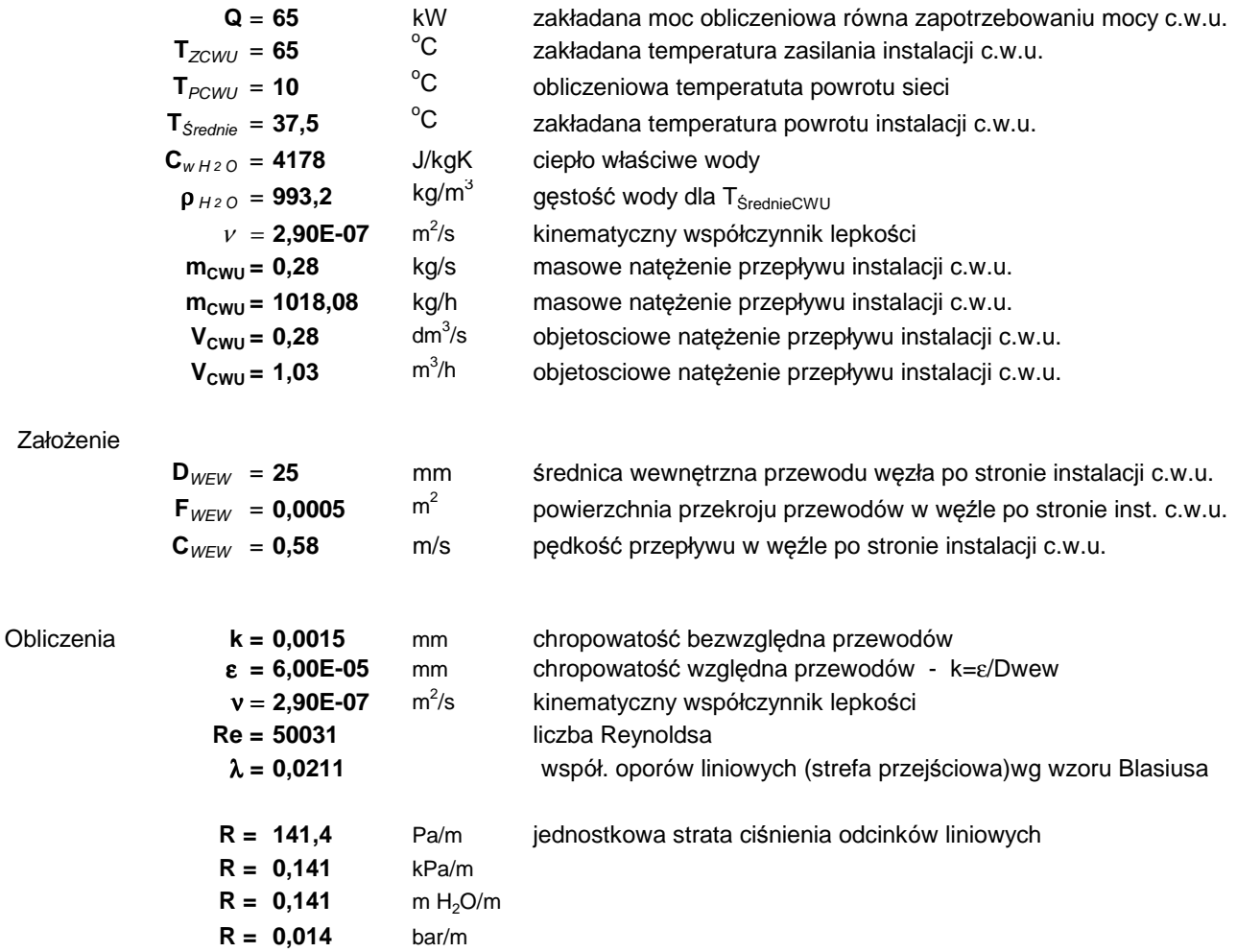

## **Wniosek**

Dla węzła po stronie instalcji c.w.u. dobrano średnicę:

 $D_{WEW}$  = 25 mm

#### **2.8.2. Dobór filtra strona niska moduł c.w.u.**

Dane

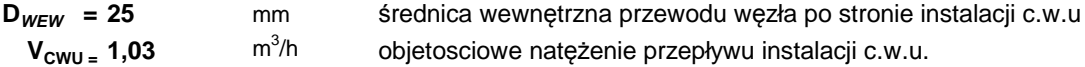

Założenie

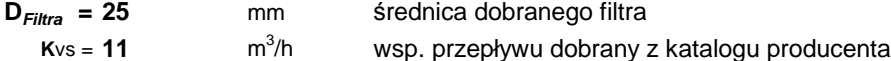

Straty ciśnienia na dobranym filtrze siatkowym

$$
\boxed{\Delta P_{\text{Filta}} = \left(\frac{V_{\text{CO}}}{K_{\text{VS}}}\right)^2}
$$
 
$$
\Delta P_{\text{Filtra}} = 0,0087
$$
 bar  
 
$$
\Delta P_{\text{Filtra}} = 0,87
$$
 kPa

#### **Dobrano filtr siatkowy gwintowany**

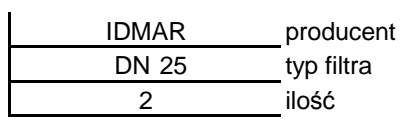

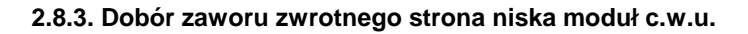

Dane

$$
D_{WEW} = 25
$$
 mm średnica wewnętrzna przewodu węzła po stronie instalacji c.w.u.  
\n $V_{CWU} = 1,03$  m<sup>3</sup>/h objetosciowe natężenie przepływu instalacji c.w.u.

**b**ar ∆**PZaworu = 1,64** kPa

## Założenie

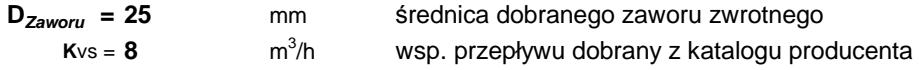

Straty ciśnienia na dobranym zaworze zwrotnym

$$
\Delta P_{\text{ZAWORU}} = \left(\frac{V_{\text{CO}}}{K_{\text{VS}}}\right)^2
$$
\n
$$
\Delta P_{\text{Zaworu}} = 0.0164
$$
\n
$$
\Delta P_{\text{Zaworu}} = 1.64
$$

 $\overline{\phantom{a}}$ 

#### **Dobrano zawór zwrotny**

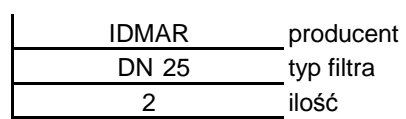

## **2.8.4. Obliczenie strat węzła grzewczego po stronie niskiej moduł c.w.u.**

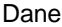

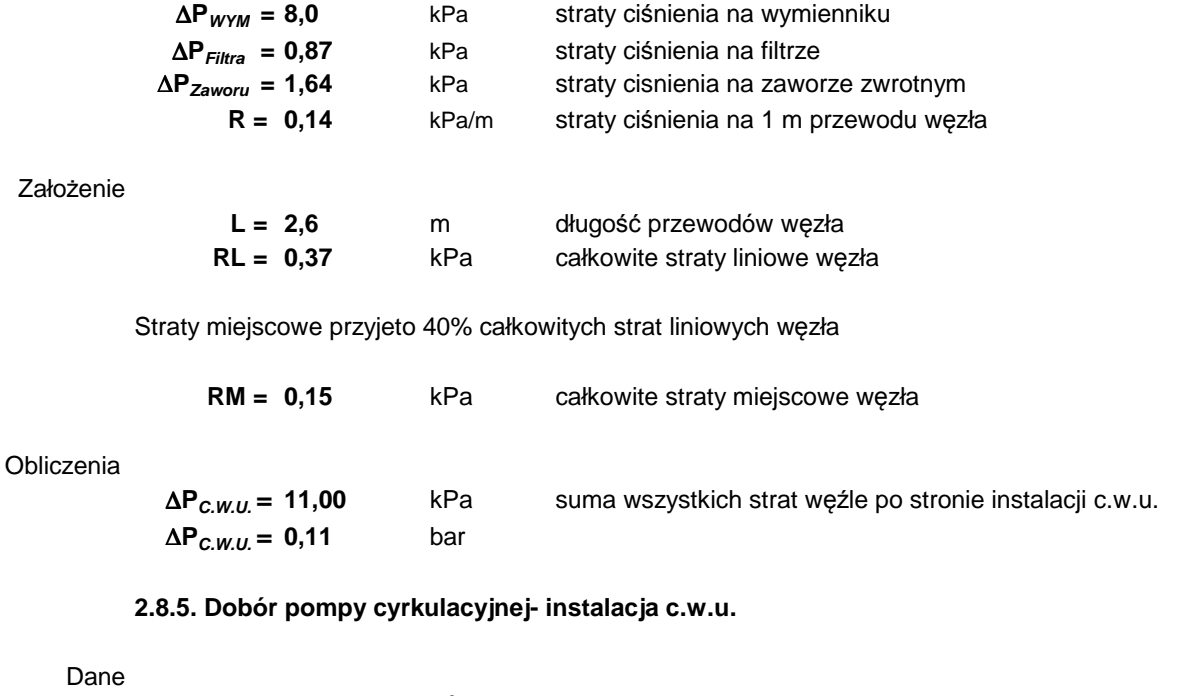

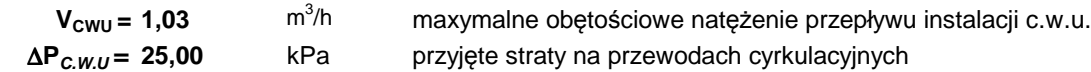

## Obliczenia

Parametry pracy pompy dla zakładanych wartości wyjściowych :

 $V_{\text{CWU}} = 0,55$  dm<sup>3</sup>/h = /h = **1,98** m  $\frac{3}{h}$ 

**H**  $pomp = 2,50$  m.  $H_2O$ 

## **Dobrano pompę typu UP N**

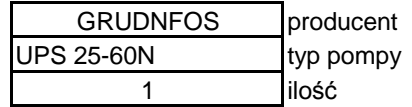

## **2.8.6 Dobór zaworu bezpieczeństwa - instalacja c.w.u.**

Warunki techniczne dozoru technicznego DT-UC-90 WO-A/00 Polska Norma PN-B-02440:1976

## **Relacja przepustowości wymiennika.**

Dla ciśnienie wody sieciowej większego od ciśnienia dopuszczalnego instalacji c.w.u.

$$
G = 1.59 * \alpha_c * b * A * \sqrt{p_2 - p_1 * \rho}
$$
  
\n
$$
G = 10775.18 \text{ kg/h}
$$
  
\n2.99 kg/s

## **Relacja przepustowości zaworu.**

$$
G_z = 5,03^* \alpha_c * n * A_1 * \sqrt{p_z - p_o * \rho}
$$
  
\n
$$
G_z = 11403,71 \text{ kg/h}
$$
  
\n
$$
A_1 = \frac{\Pi d^2}{4}
$$
  
\n
$$
A_1 = 314
$$
 mm<sup>2</sup>

Dane

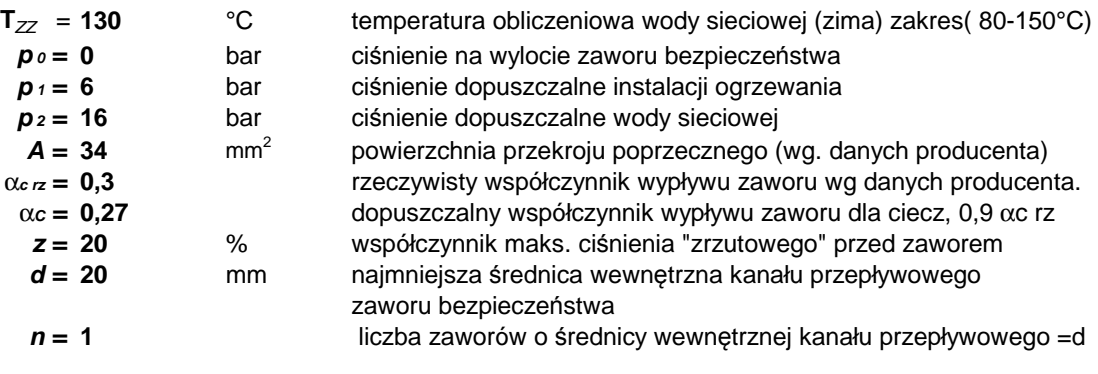

## Obliczenia

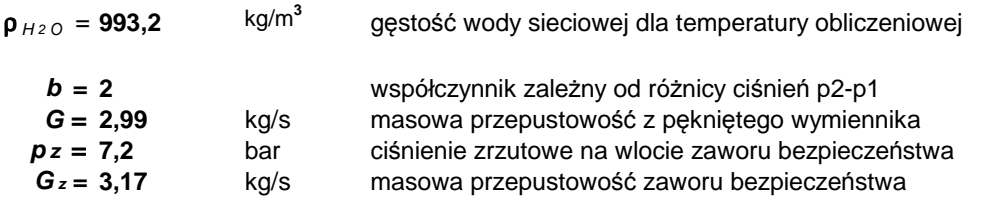

**Gz >G** warunek spełniony

## **Dobrano zawory bezpieczeństwa**

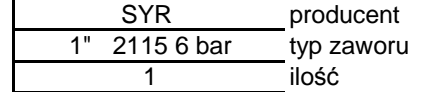

## **2.9. Dobór urządzeń modułu c.t. strona niska**

## **2.9.1. Dobór średnic strona niska moduł c.t.**

#### Dane

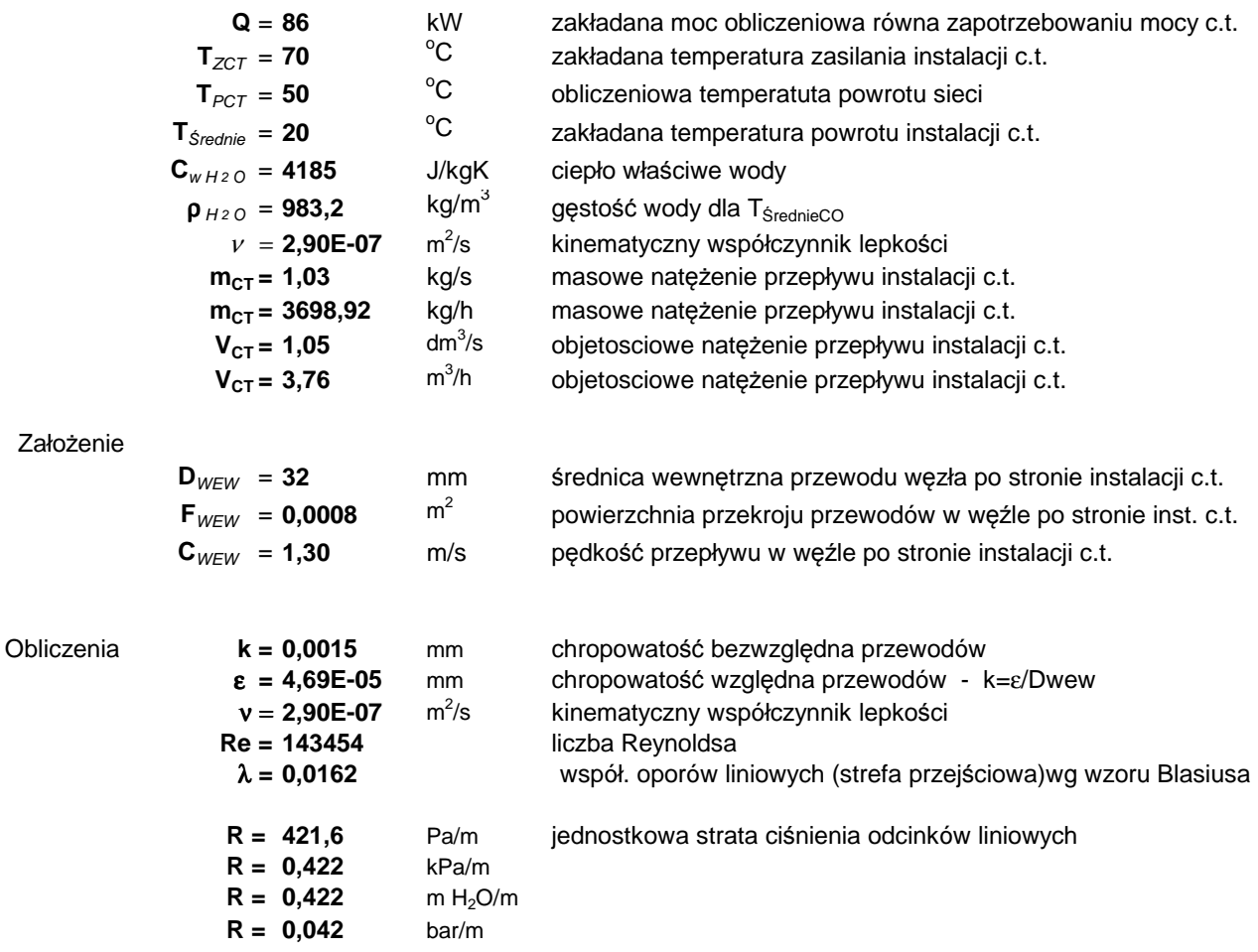

## **Wniosek**

Dla węzła po stronie instalcji c.t. dobrano średnicę:

 $D_{WEW}$  = 32 mm

## **2.9.2. Dobór filtra strona niska moduł c.t.**

Dane

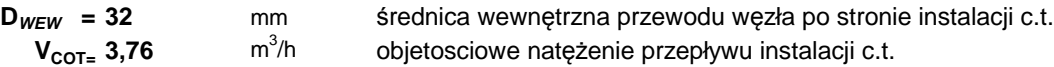

Założenie

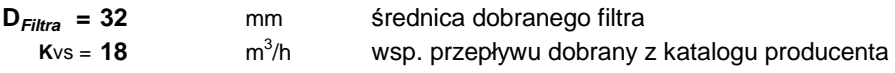

Straty ciśnienia na dobranym filtrze siatkowym

$$
\Delta P_{\text{Filta}} = \left(\frac{V_{\text{CO}}}{K_{\text{VS}}}\right)^2
$$
\n
$$
\Delta P_{\text{Filtra}} = 0.0437
$$
 bar\n
$$
\Delta P_{\text{Filtra}} = 4.37
$$
 kPa

## **Dobrano filtr siatkowy gwintowany**

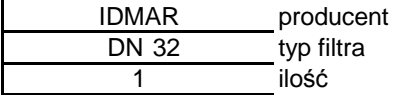

## **2.9.3. Dobór zaworu zwrotnego strona niska moduł c.t.**

Dane

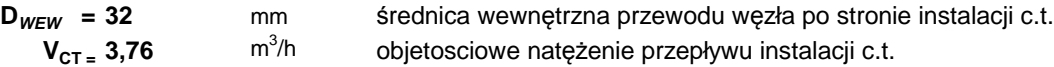

## Założenie

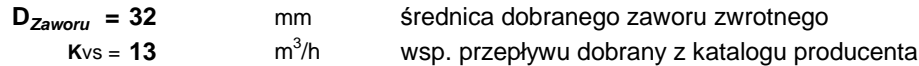

Straty ciśnienia na dobranym zaworze zwrotnym

$$
\Delta P_{zawow} = \left(\frac{V_{\text{co}}}{K_{\text{vs}}}\right)^2
$$

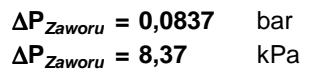

**Dobrano zawór zwrotny**

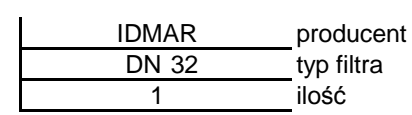

## **2.9.5. Obliczenie strat węzła grzewczego po stronie niskiej moduł c.t.**

Dane

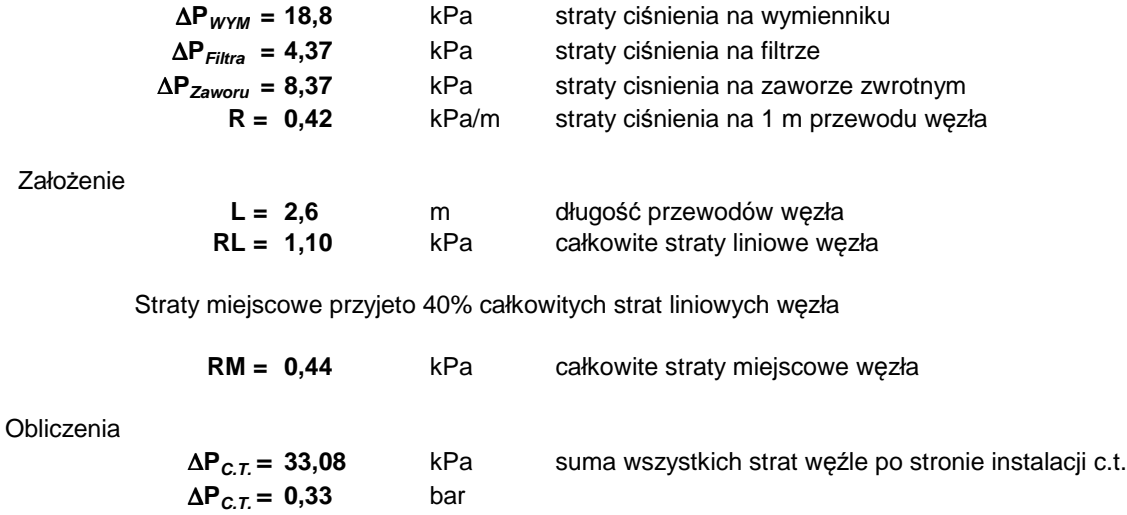

## **2.9.6. Dobór pompy obiegowej- instalacja c.t.**

Dane

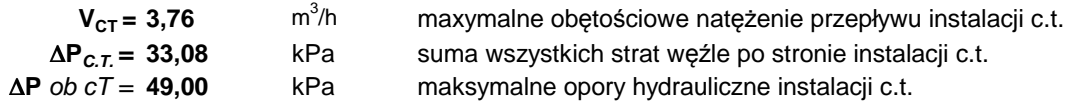

## **H pomp =** ∆**P c.o. +** ∆**P ob.c.o.**

## Obliczenia

Parametry pracy pompy dla zakładanych wartości wyjściowych :

 $V_{CO} = 3,76$  $\frac{3}{h}$ 

**H**  $pomp = 8,21$  m. H<sub>2</sub>O

## **Dobrano pompę typu Magna**

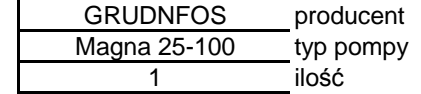

#### Warunki techniczne dozoru technicznego DT-UC-90 WO-A/00 **2.9.7 Dobór zaworu bezpieczeństwa - instalacja c.t.**

Polska Norma PN-B-02414:1999

## **Relacja przepustowości wymiennika.**

Dla ciśnienie wody sieciowej większego od ciśnienia dopuszczalnego instalacji ogrzewania wodnego

$$
G = 447.3 * b * A * \sqrt{p_2 - p_1 * \rho}
$$
  
 
$$
G = 3.52
$$
 kg/s

## **Relacja przepustowości zaworu.**

$$
G_z = 5,03^* \alpha_c * n * A_1 * \sqrt{p_z - p_o * \rho}
$$
  
\n
$$
G_z = 15651,45 \text{ kg/h}
$$
  
\n4,35 kg/s  
\n
$$
A_1 = \frac{\Pi d^2}{4}
$$
  
\n
$$
B_2 = 15651,45 \text{ kg/h}
$$
  
\n
$$
A_3 = 572,265
$$
 mm<sup>2</sup>

Dane

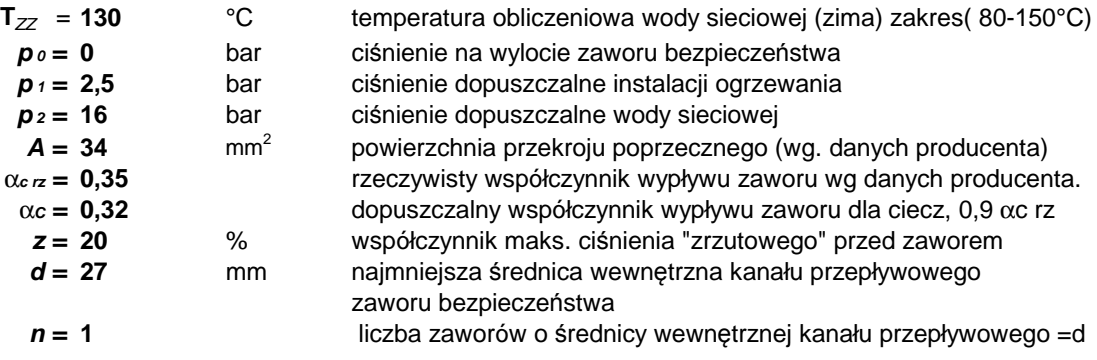

## Obliczenia

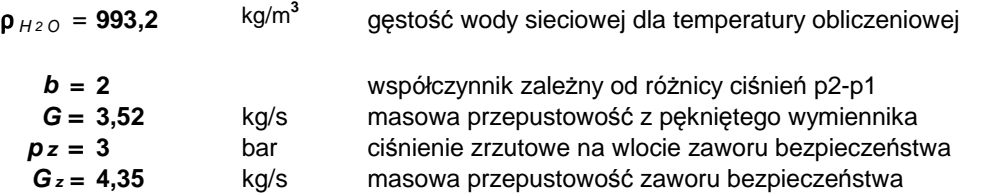

**Gz >G** warunek spełniony

## **Dobrano zawory bezpieczeństwa**

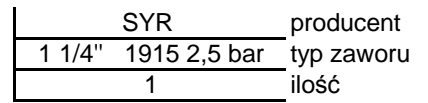

# **2.9.8 Dobór naczynia przeponowego instalcja c.t.**

Polska Norma PN-B-02440:1976

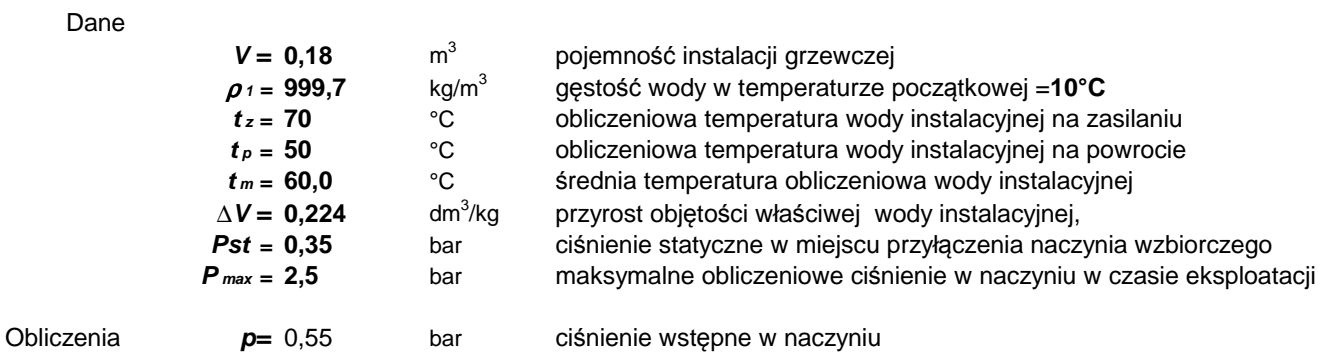

 $p = Pst + 0.2$ 

Pojemność użytkowa ciśnieniowego naczynia wzbiorczego:

$$
V_u = V^* \rho_1^* \Delta_v
$$

$$
V_u = 40,31 \qquad \text{dm}^3
$$

Pojemność całkowita ciśnieniowego naczynia wzbiorczego:

$$
V_n = V_u \frac{p_{\text{max}} + 0.1}{p_{\text{max}} - p}
$$

$$
V_n = 72,35
$$
 dm<sup>3</sup>

**Dobrano naczynie przeponowe**

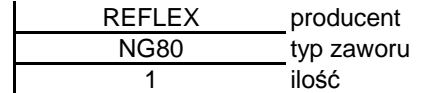

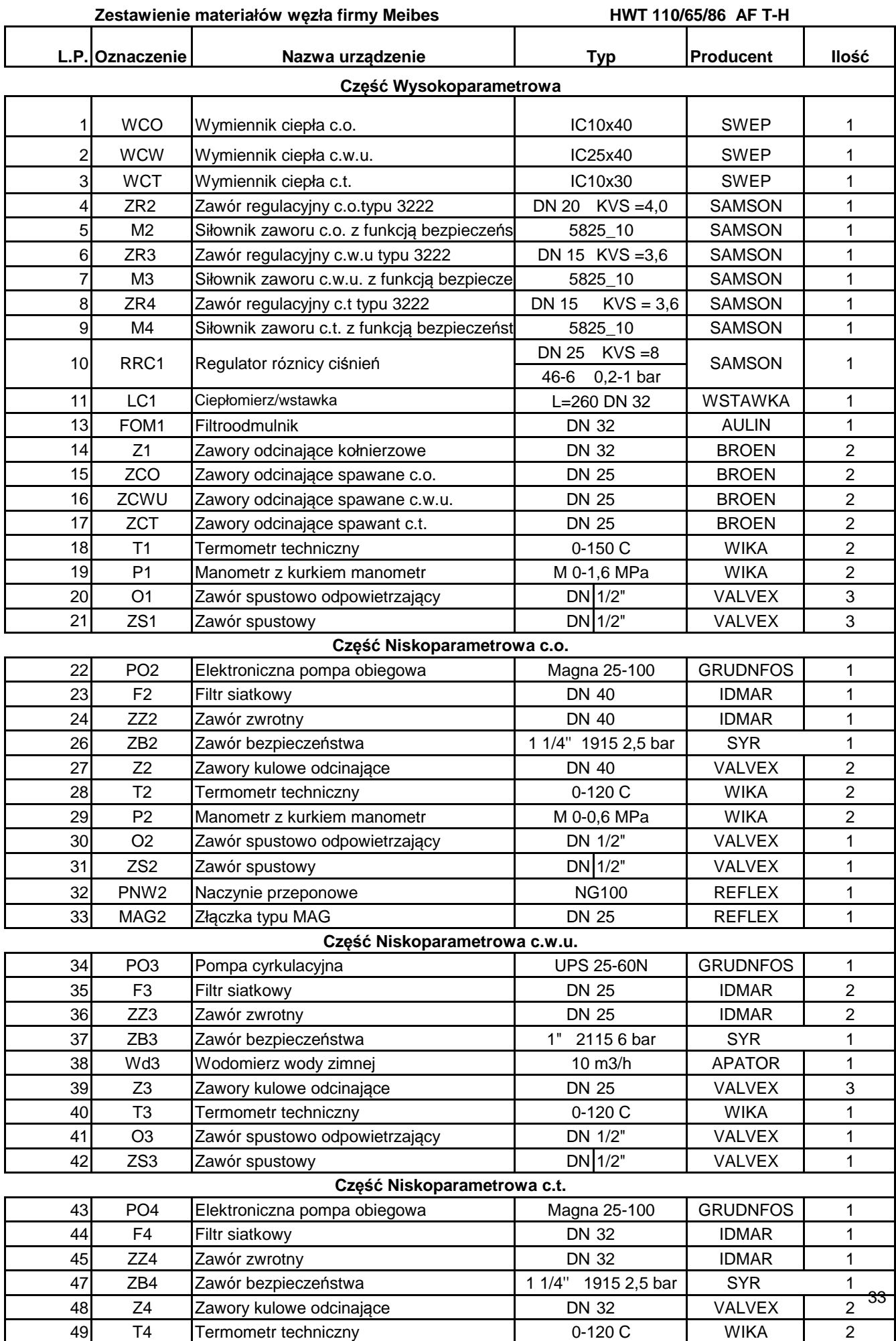

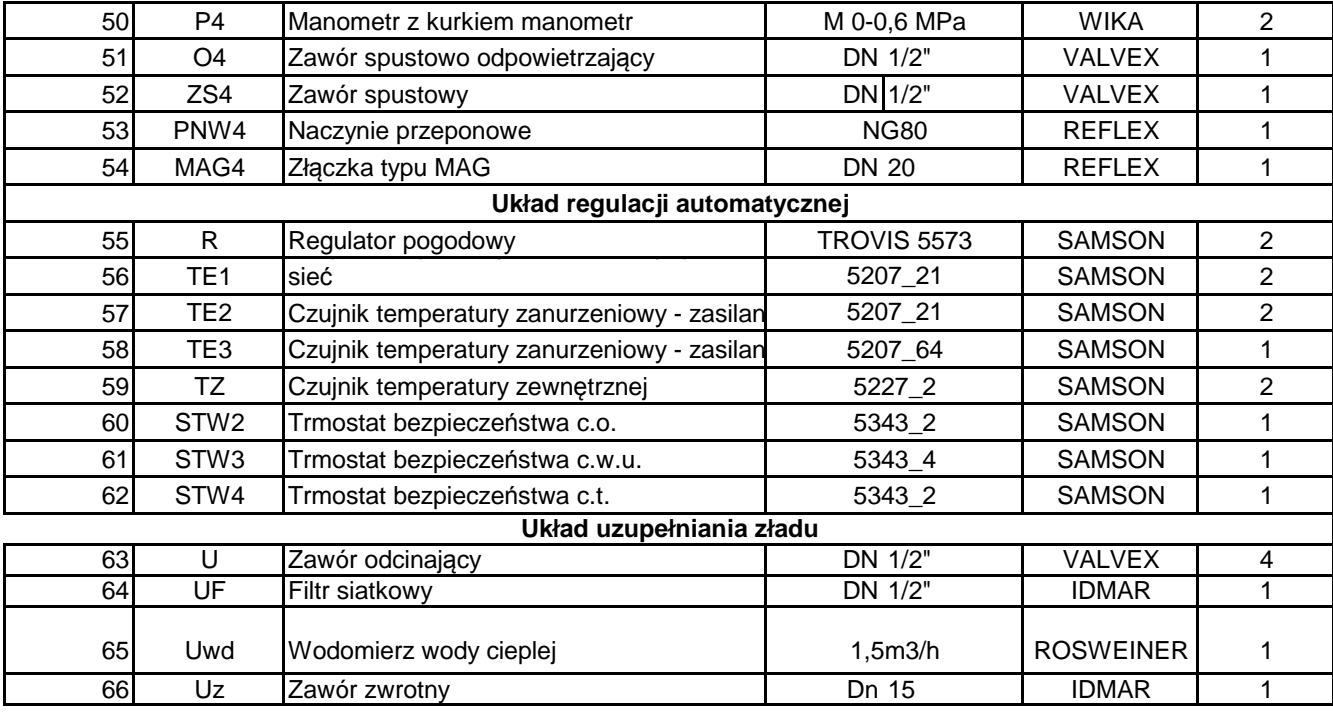

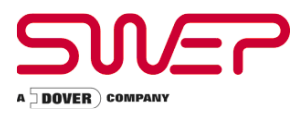

## **Medium strona 1 : Woda Medium strona 2 : Woda Flow Type : Counter-Current WARUNKI PRACY STRONA 1 STRONA 2** Moc cieplna **kW** 110.0 Temperatura wejściowa °C 130,00 50,00 Temperatura wyjściowa  ${^{\circ}C}$  70,00 70,00 70,00 Przepływ kg/s 0,4348 1,314 Max. spadek ciśnienia and two kPa 50,0 and two 20,0 20,0 Jedn. przenoszenia ciepła 1,65 0,55 **PŁYTOWY WYMIENNIK CIEPŁA STRONA 1 STRONA 2** Całkowita powierzchnia wymiany ciepła m<sup>2</sup> m<sup>2</sup> 1,18 Strumień ciepła **brach której wydarzącego której której której której której a przez 193,4** Średnia log. różnica temperatur K K 36,41 Śr. wsp. wymiany ciepła (wynikowy/wymagany) W/m<sup>2</sup>, °C 5480/2560 Spadek ciśnienia - całkowity **behandler auch a character entry character** entry character and the spanish of the t - w podłączeniach kPa 0,463 4,13 Średnica podłączenia mm 24,0 24,0 Ilość kanałów 19 20 Ilość płyt 40 Przewymiarowanie % 114 Współczynnik zanieczyszczenia m<sup>2</sup>,°C/kW 0,203 Liczba Reynoldsa 1440 2490 Prędkość w podłączeniach m/s 1,00 2,95 **WŁASNOSCI FIZYCZNE STRONA 1 STRONA 2** Temperatura odniesienia °C 100,00 60,00 Lepkość cP 0,282 0,467 Lepkość - ścianka cP 0,372 0,389 Gęstość  $\rm{G}$ estość kg/m $\rm{G}$  958,4 983,2 983,2  $\rm{G}$ Ciepło właściwe kJ/kg,°C 4,216 4,185 Przewodność cieplna  $W/m$ , °C 0,6790 0000 0,6544 Min. temperatura media na ścianke  $\degree$ C 58,44<br>Max temperatura media na ścianke  $\degree$ C Max. temperatura media na ścianke <sup>comp</sup>. <sup>o</sup>C<br>Wsp. wymiany ciepła **beliance computer with the W/m<sup>2</sup>,°C 9480** 9480 17400 Wsp. wymiany ciepła W/m²,°C 9480 17400 Średnia temperatura ścianki °C 76,35 72,88 Predkość w kanałach m/s m/s 0,106 0,296 0,296 Shear stress **Pa** 8,41 62,0

Disclaimer: Data used in this calculation is subject to change without notice. Calculation is intended to show thermal and hydraulic performance, no consideration has been taken to mechanical strength of the product. Product restrictions - such as pressure, temperatures and corrosion resistancecan be found in SWEP product sheets and other technical documentation. SWEP may have patents, trademarks, copyrights or other intellectual property rights covering subject matter in this document. Except as expressly provided in any written license agreement from SWEP, the furnishing of<br>this document does not give you any license to these patents, trademarks,

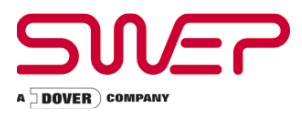

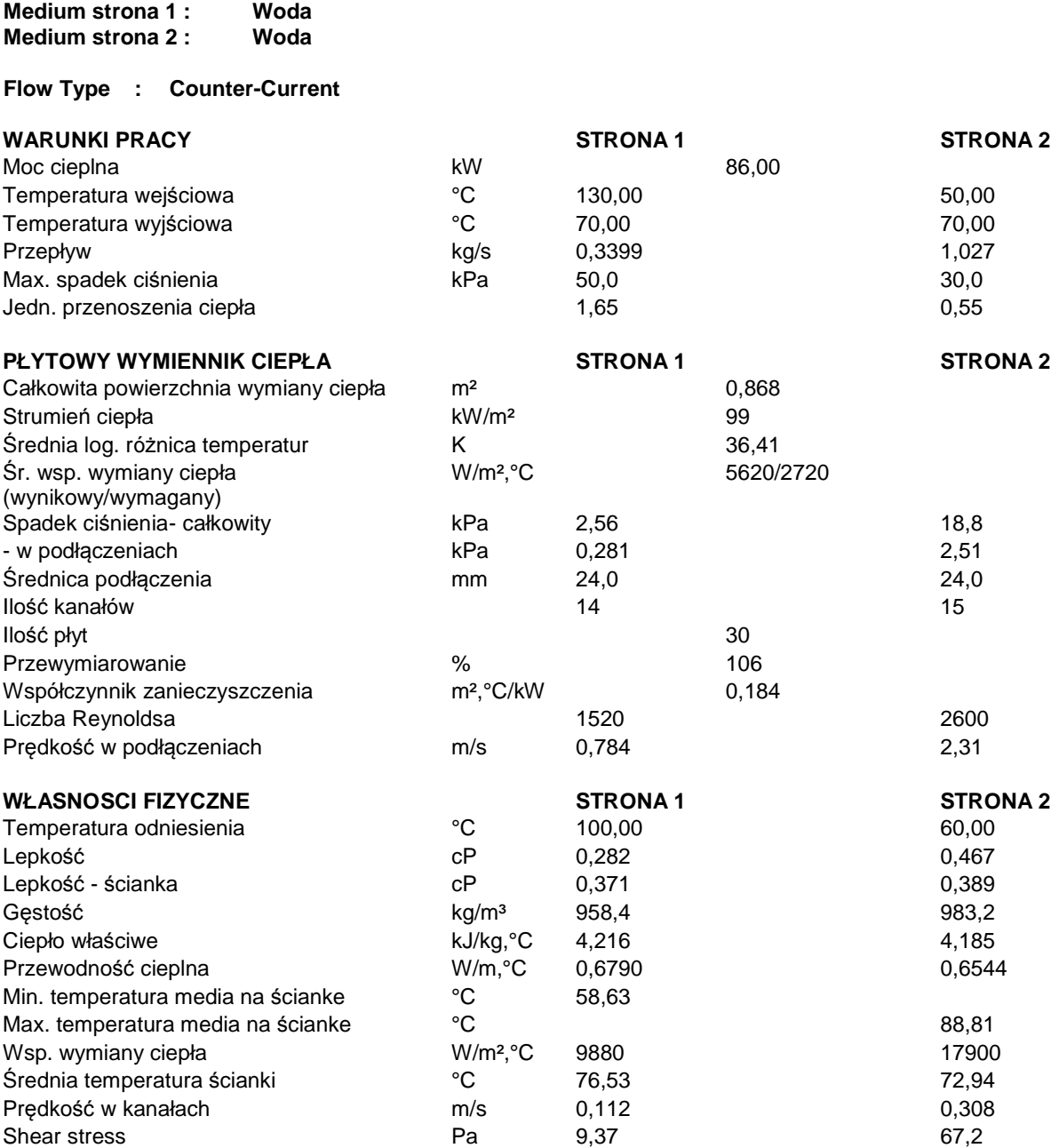

Disclaimer: Data used in this calculation is subject to change without notice. Calculation is intended to show thermal and hydraulic performance, no consideration has been taken to mechanical strength of the product. Product restrictions - such as pressure, temperatures and corrosion resistancecan be found in SWEP product sheets and other technical documentation. SWEP may have patents, trademarks, copyrights or other intellectual<br>property rights covering subject matter in this document. Except as expressly provi

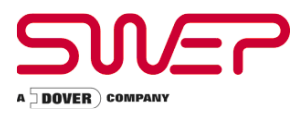

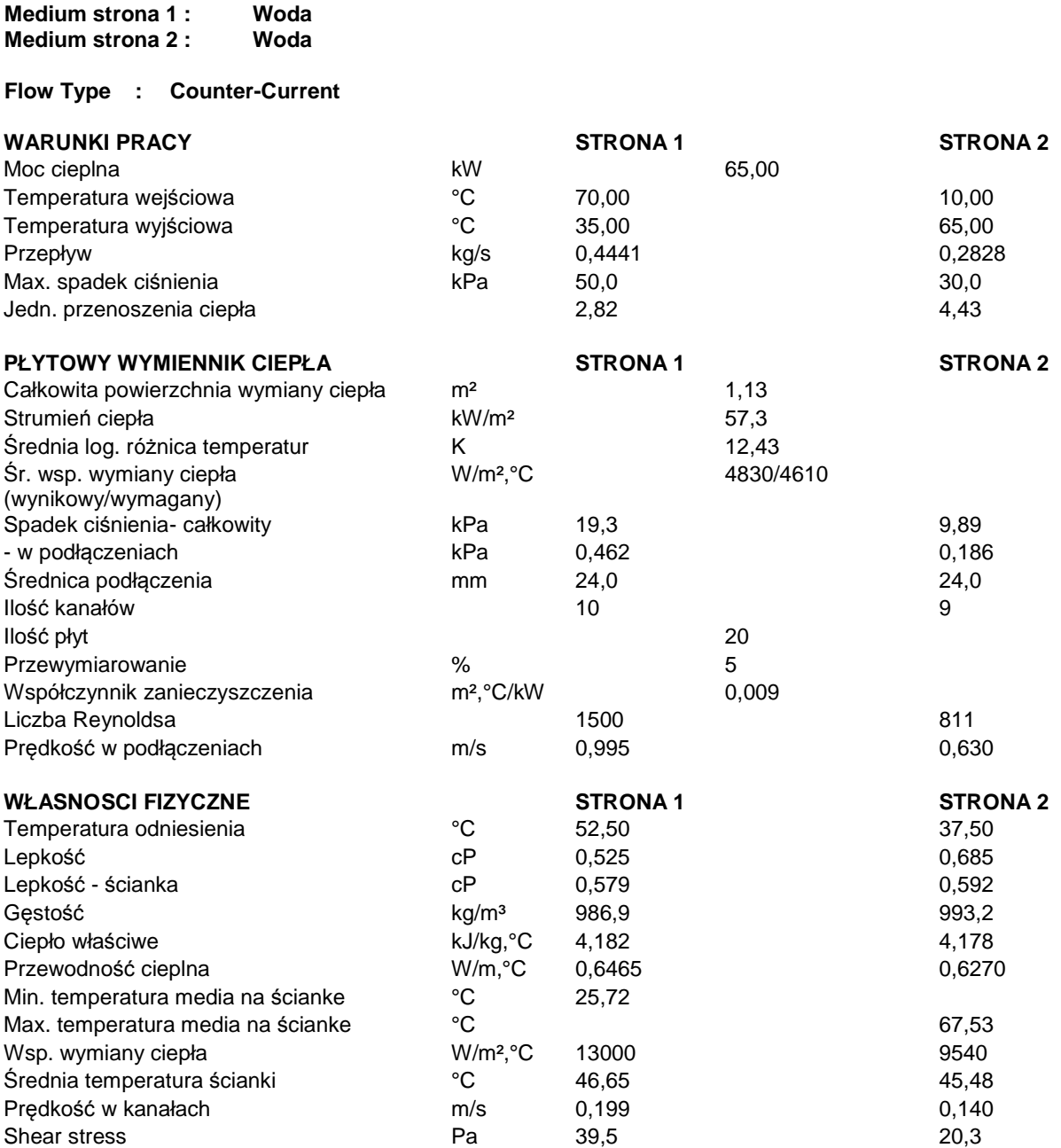

Disclaimer: Data used in this calculation is subject to change without notice. Calculation is intended to show thermal and hydraulic performance, no consideration has been taken to mechanical strength of the product. Product restrictions - such as pressure, temperatures and corrosion resistancecan be found in SWEP product sheets and other technical documentation. SWEP may have patents, trademarks, copyrights or other intellectual<br>property rights covering subject matter in this document. Except as expressly provi

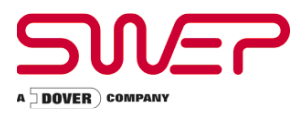

## **Medium strona 1 : Woda Medium strona 2 : Woda Flow Type : Counter-Current WARUNKI PRACY STRONA 1 STRONA 2** Moc cieplna **kW** 65,00 Temperatura wejściowa  $\rm{^{\circ}C}$  130,00 10,00 10,00 Temperatura wyjściowa  ${^{\circ}C}$  70.00 70.00 65.00 Przepływ kg/s 0,2569 0,2828 Max. spadek ciśnienia and two kPa 50,0 and two 30,0 30,0 Jedn. przenoszenia ciepła 0,96 0,88 **PŁYTOWY WYMIENNIK CIEPŁA STRONA 1 STRONA 2** Całkowita powierzchnia wymiany ciepła m<sup>2</sup> m<sup>2</sup> 1,13 Strumień ciepła kW/m² 57,3 Średnia log. różnica temperatur K K 62,47 Śr. wsp. wymiany ciepła (wynikowy/wymagany) W/m²,°C 4560/918 Spadek ciśnienia - całkowity kPa 8,13 7,98 - w podłączeniach kPa 0,159 0,186 Średnica podłączenia mm 24,0 24,0 Ilość kanałów 9 10 Ilość płyt 20 Przewymiarowanie % 397 Współczynnik zanieczyszczenia m<sup>2</sup>,°C/kW 0,829 Liczba Reynoldsa 1790 730 Prędkość w podłączeniach m/s 0,593 0,630 **WŁASNOSCI FIZYCZNE STRONA 1 STRONA 2** Temperatura odniesienia °C 100,00 37,50 Lepkość cP 0,282 0,685 Lepkość - ścianka cP 0,382 0,406 Gęstość  $\rm{G}$ estość kg/m $\rm{G}$  958,4 993,2  $\rm{G}$ Ciepło właściwe kJ/kg,°C 4,216 4,178 Przewodność cieplna W/m,°C 0,6790 0,6270 Min. temperatura media na ścianke <sup>°</sup>C 46,43<br>Max temperatura media na ścianke °C Max. temperatura media na ścianke  ${}^{\circ}$ C  ${}^{\circ}$  external statements are set as 96,81 Wsp. wymiany ciepła **W/m<sup>2</sup>°C** 11600 9310 Średnia temperatura ścianki °C 74,23 69,61 Predkość w kanałach m/s m/s 0,132 component 0,126 Shear stress **Pa** 16.7 16.3

Disclaimer: Data used in this calculation is subject to change without notice. Calculation is intended to show thermal and hydraulic performance, no consideration has been taken to mechanical strength of the product. Product restrictions - such as pressure, temperatures and corrosion resistancecan be found in SWEP product sheets and other technical documentation. SWEP may have patents, trademarks, copyrights or other intellectual property rights covering subject matter in this document. Except as expressly provided in any written license agreement from SWEP, the furnishing of<br>this document does not give you any license to these patents, trademarks,

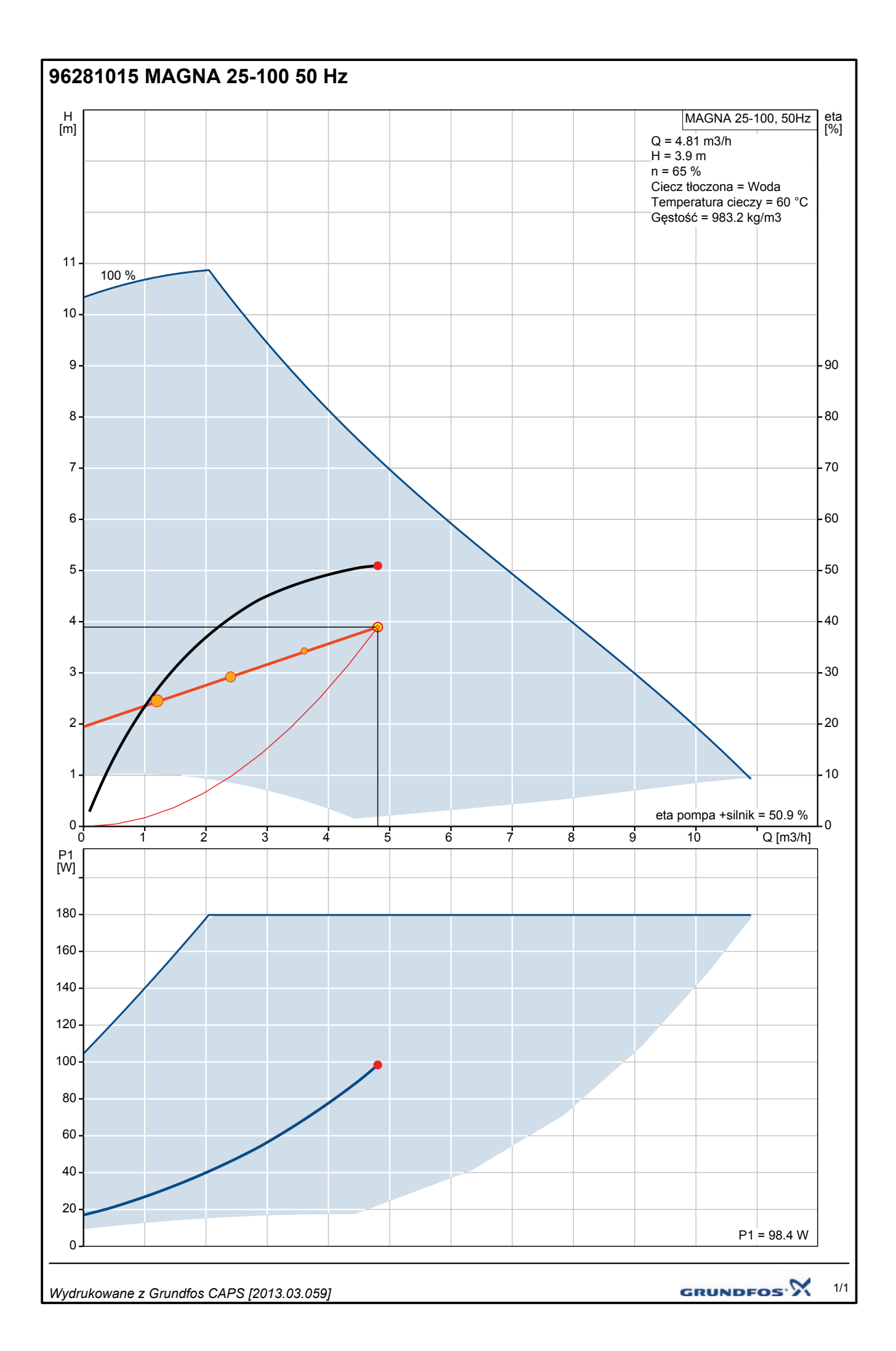

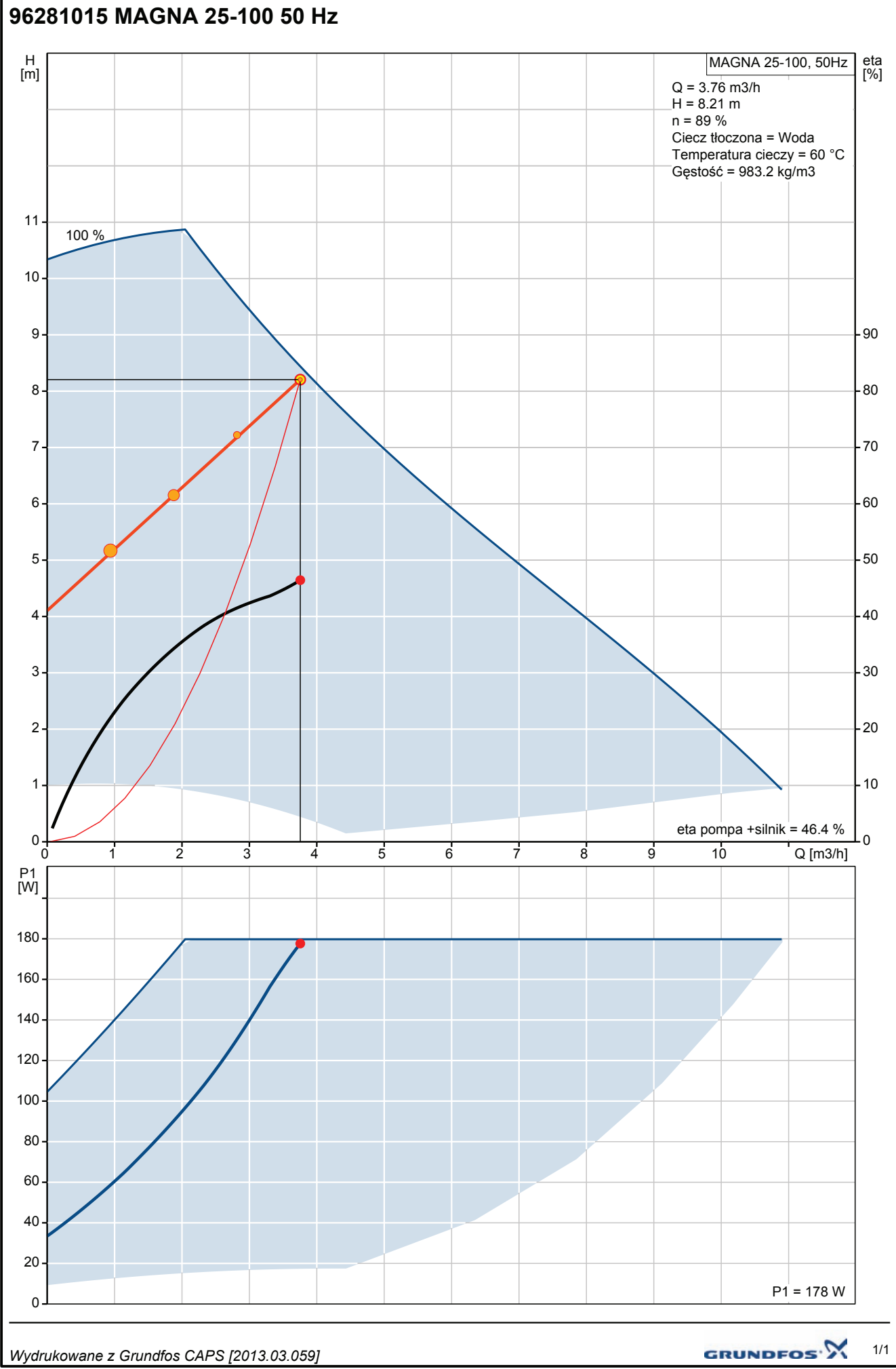

1/1

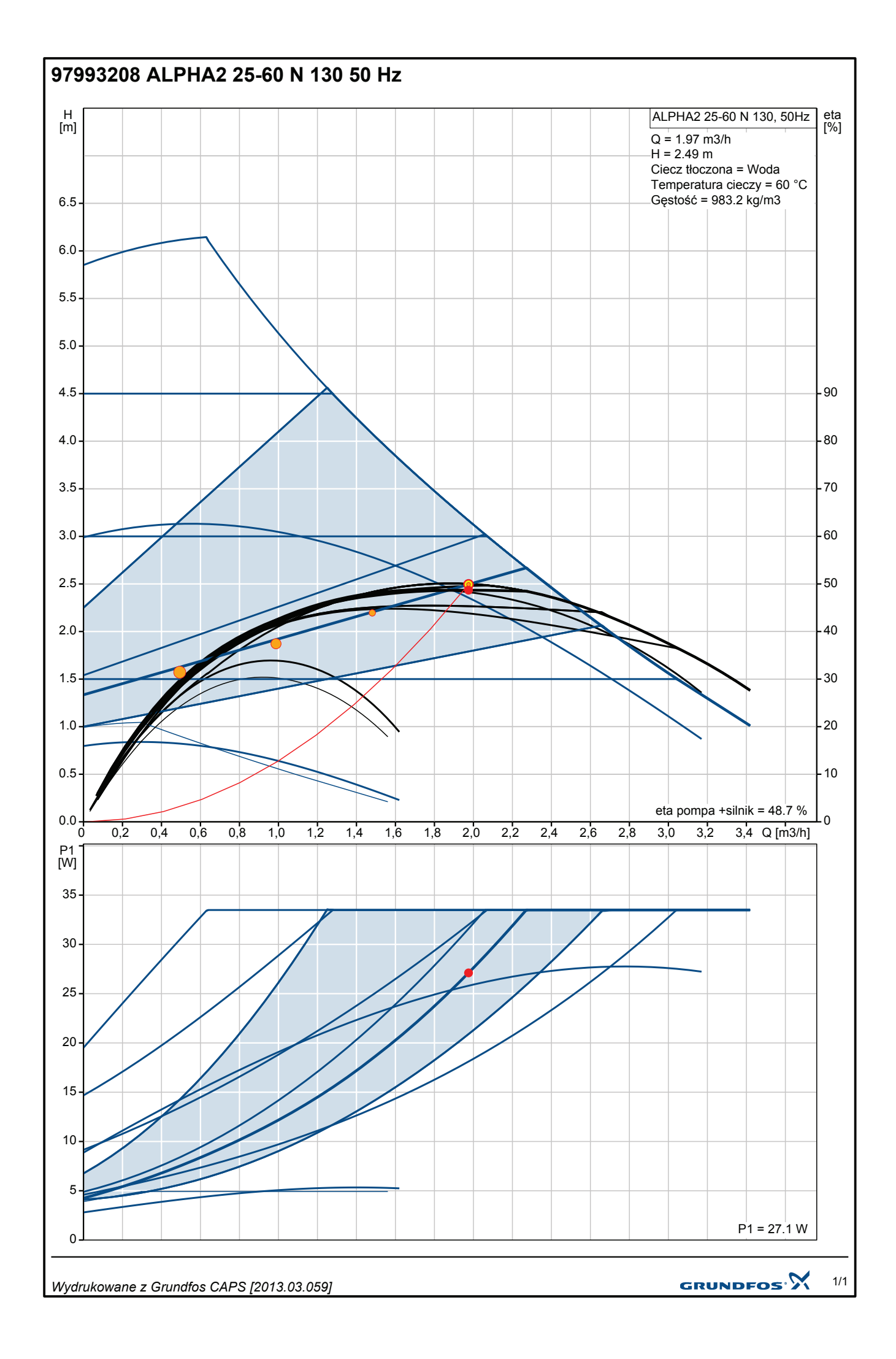

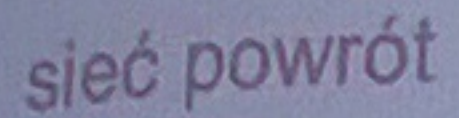

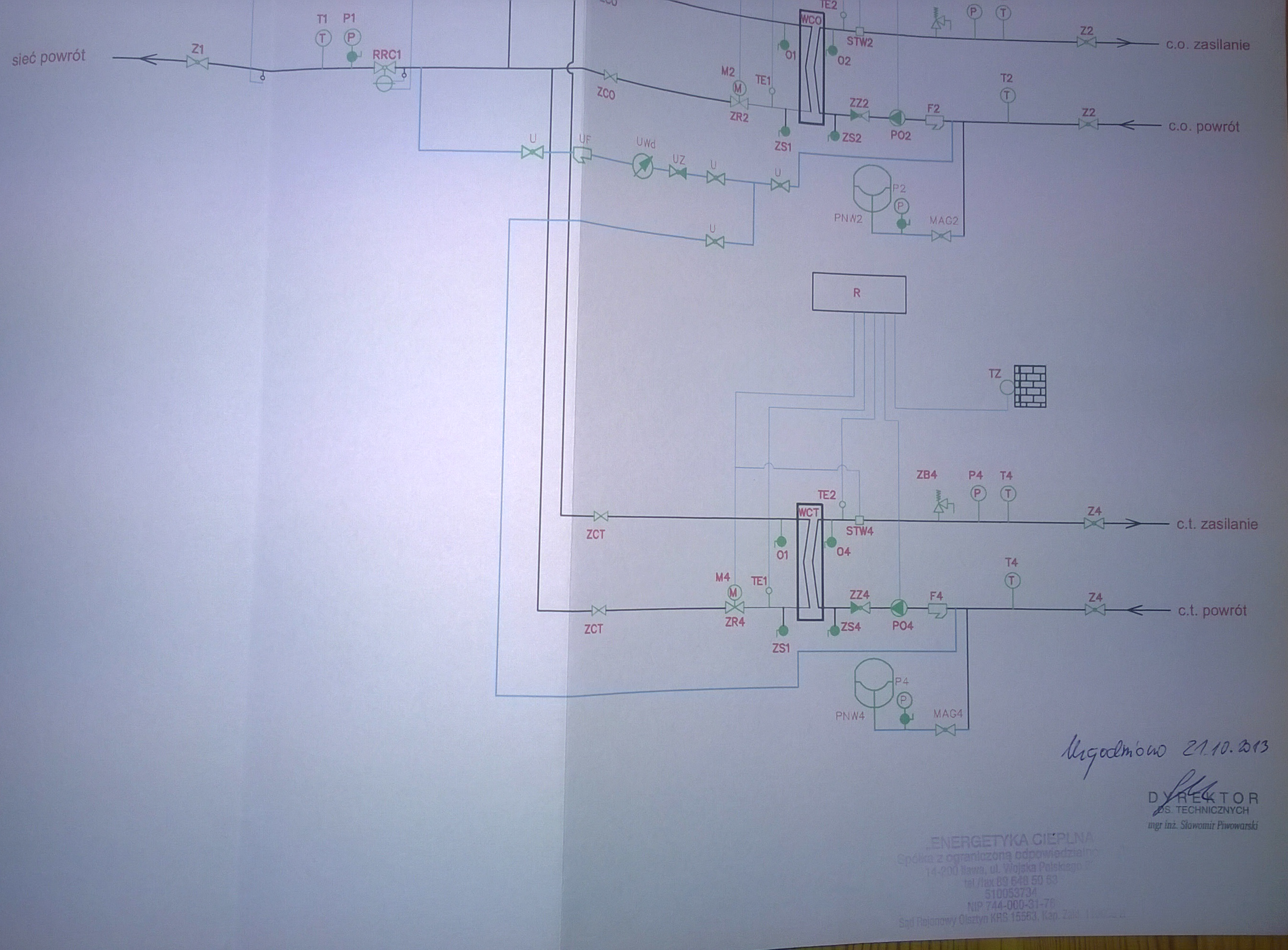

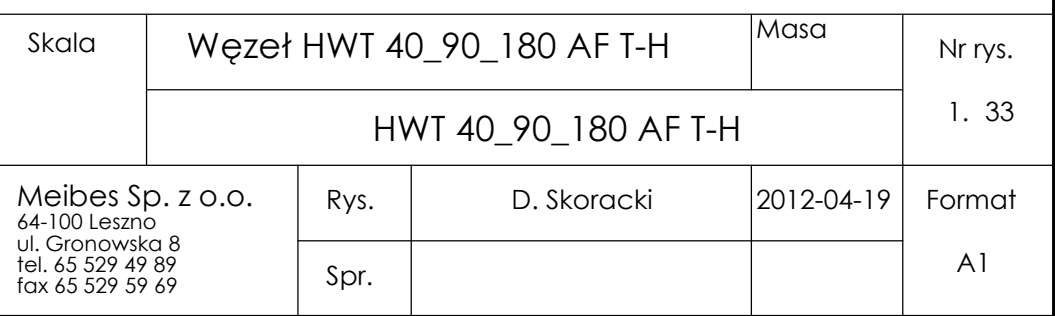

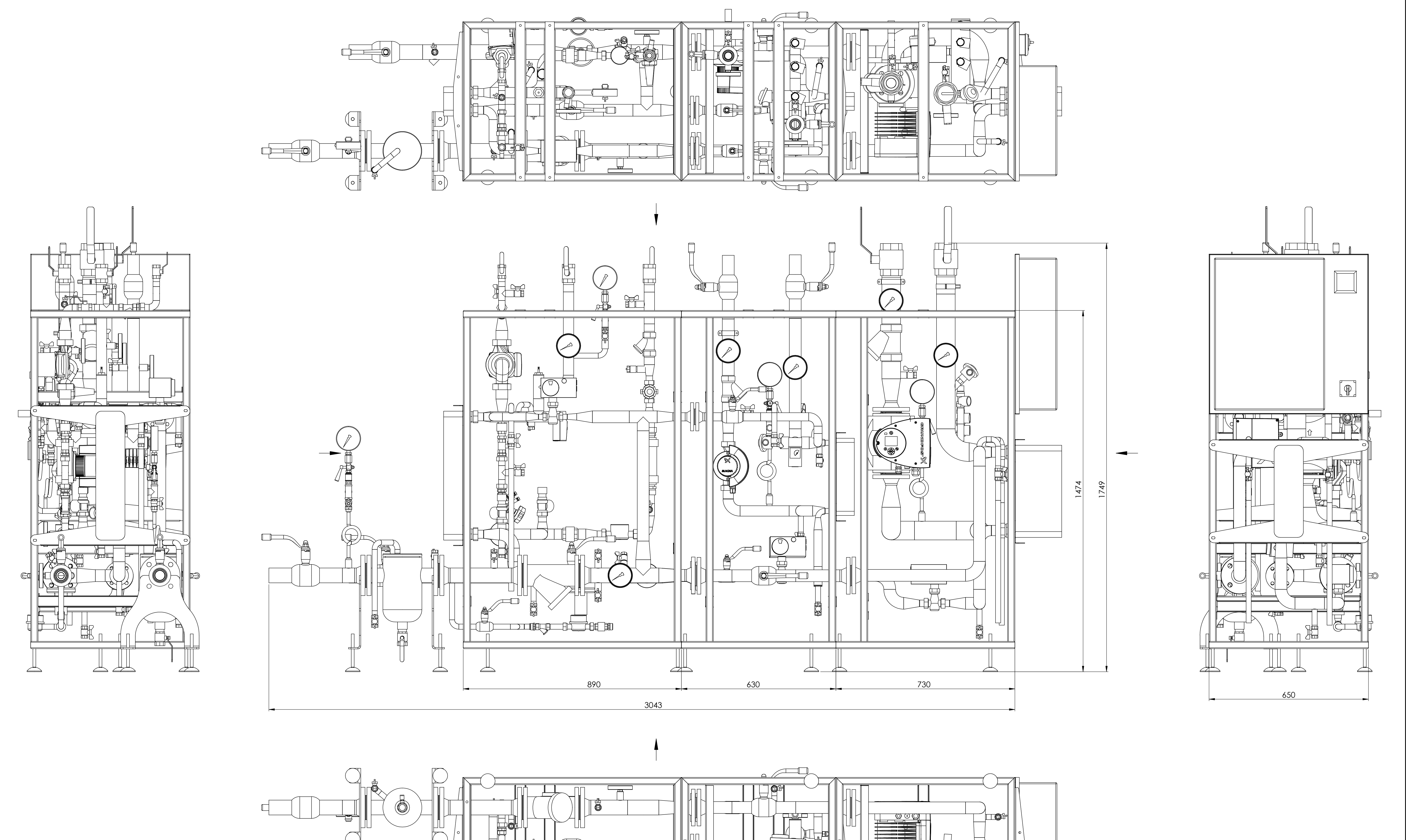

 $\Box$ 

╶╘┷┙

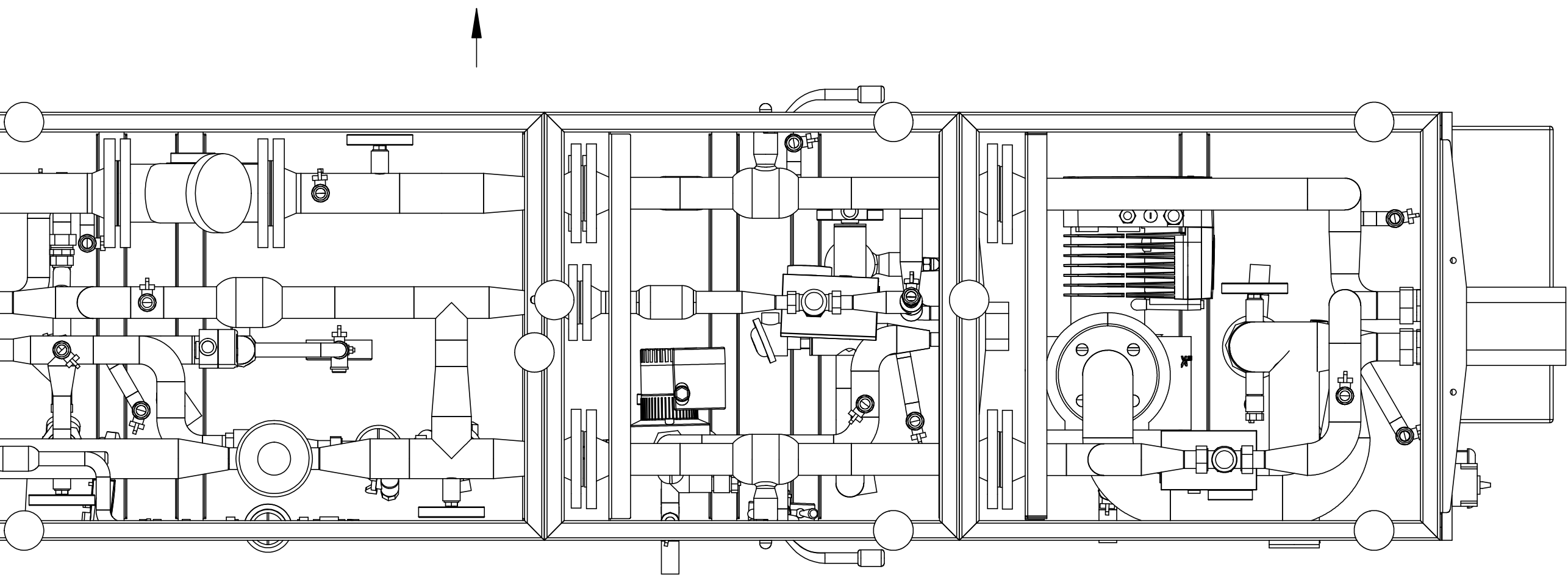

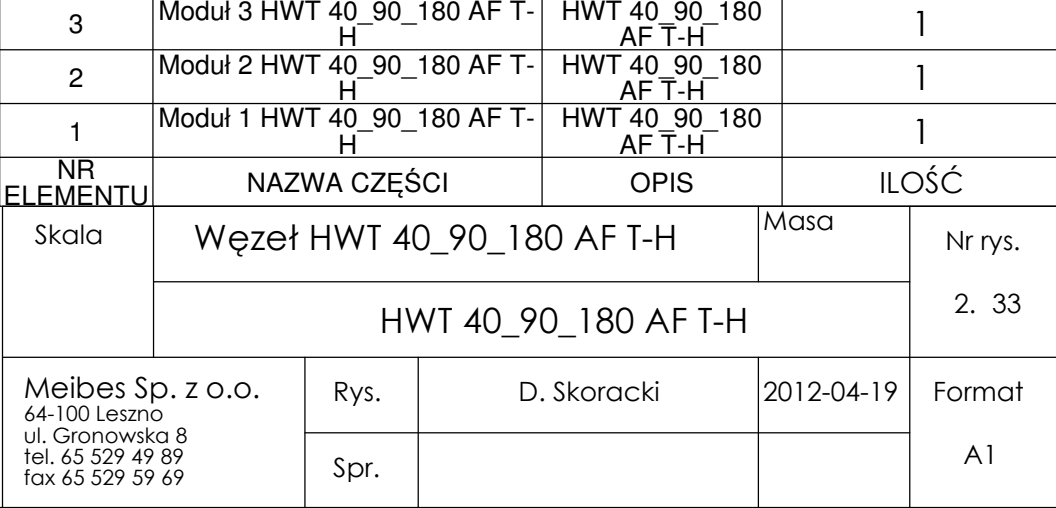

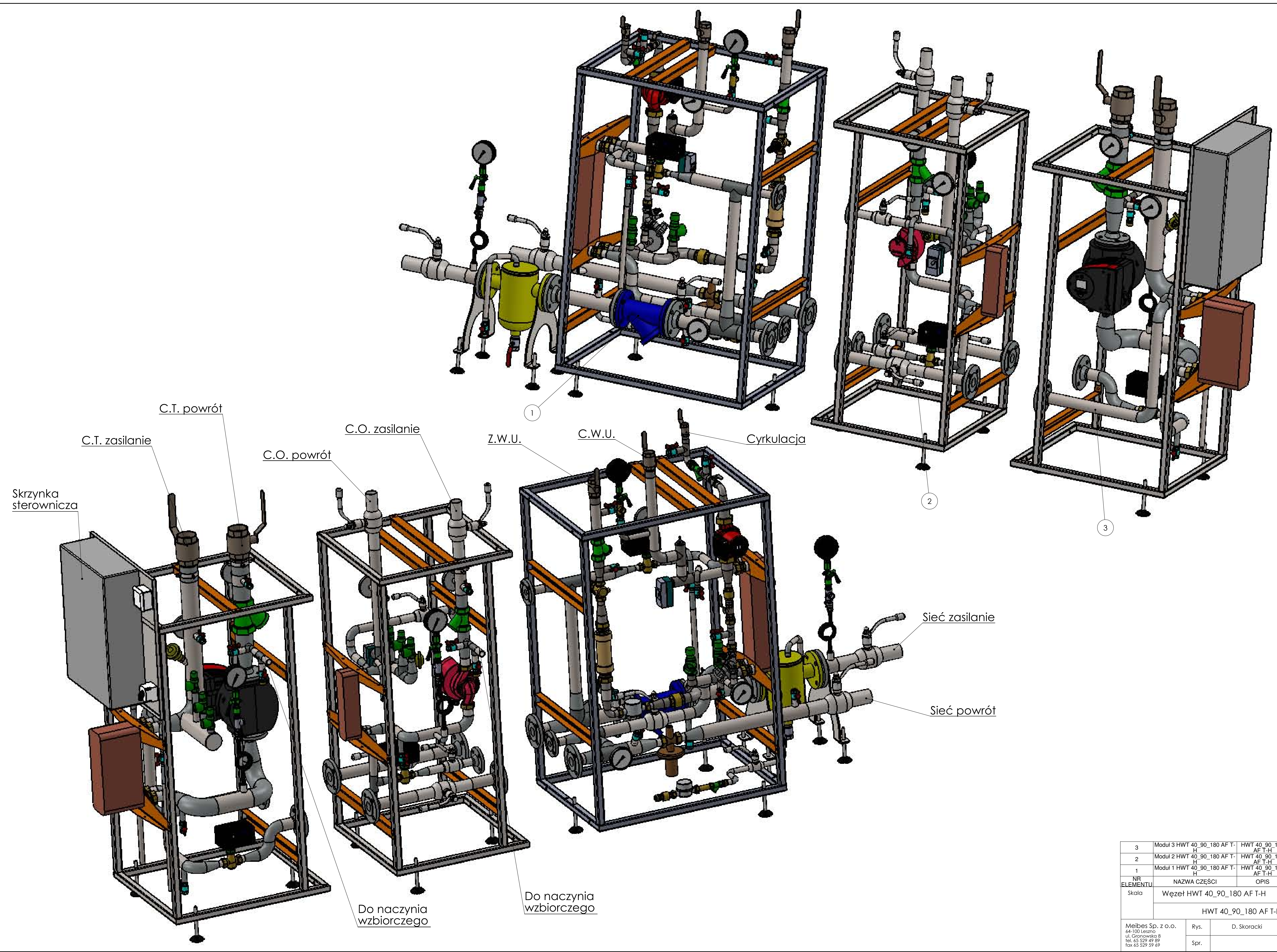

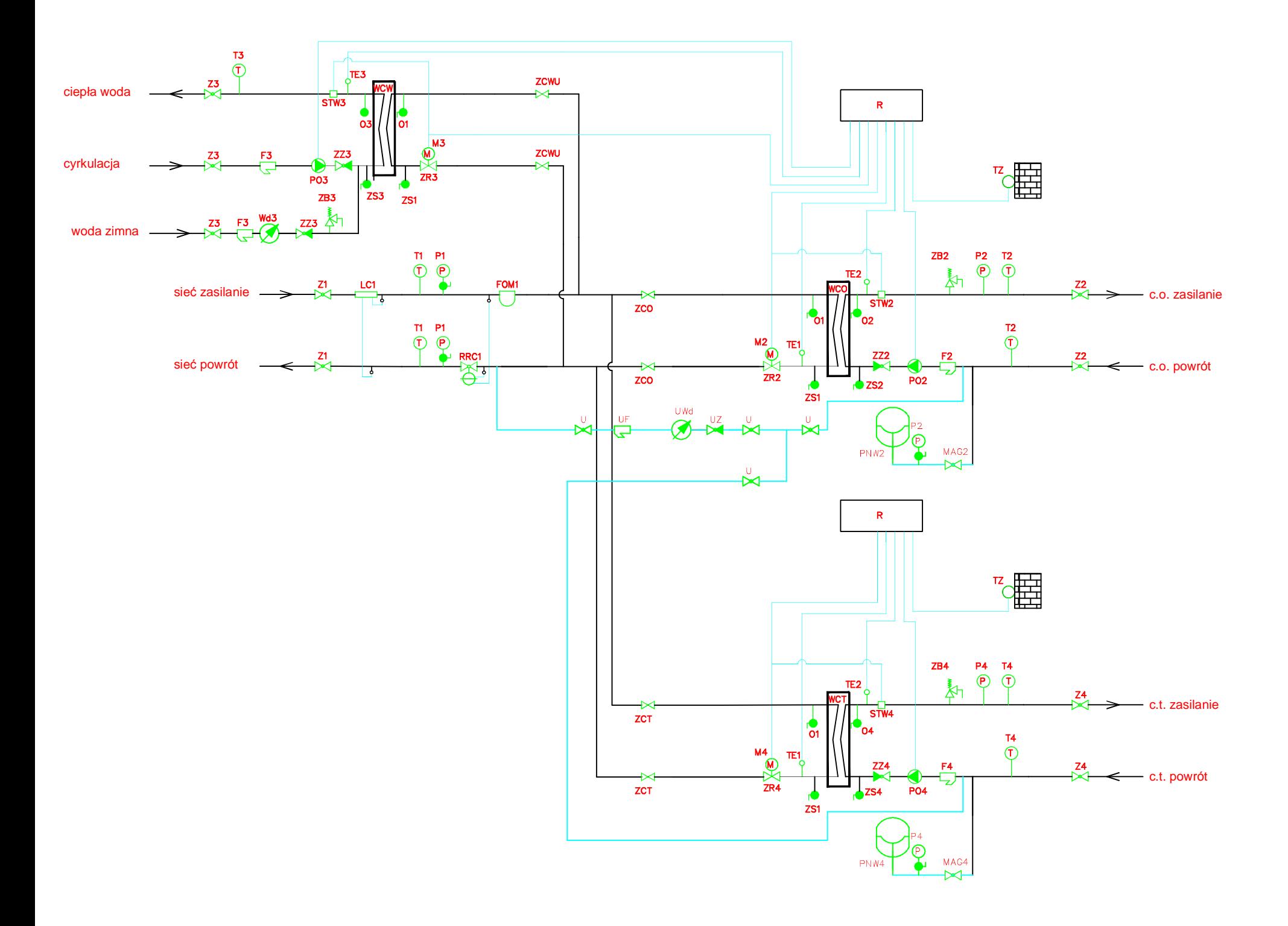